#### **Kollimation von SC-Teleskopen, Auto-Guiding mit der M-GEN V3 und Duo-Filter Optolong L-eXtreme**

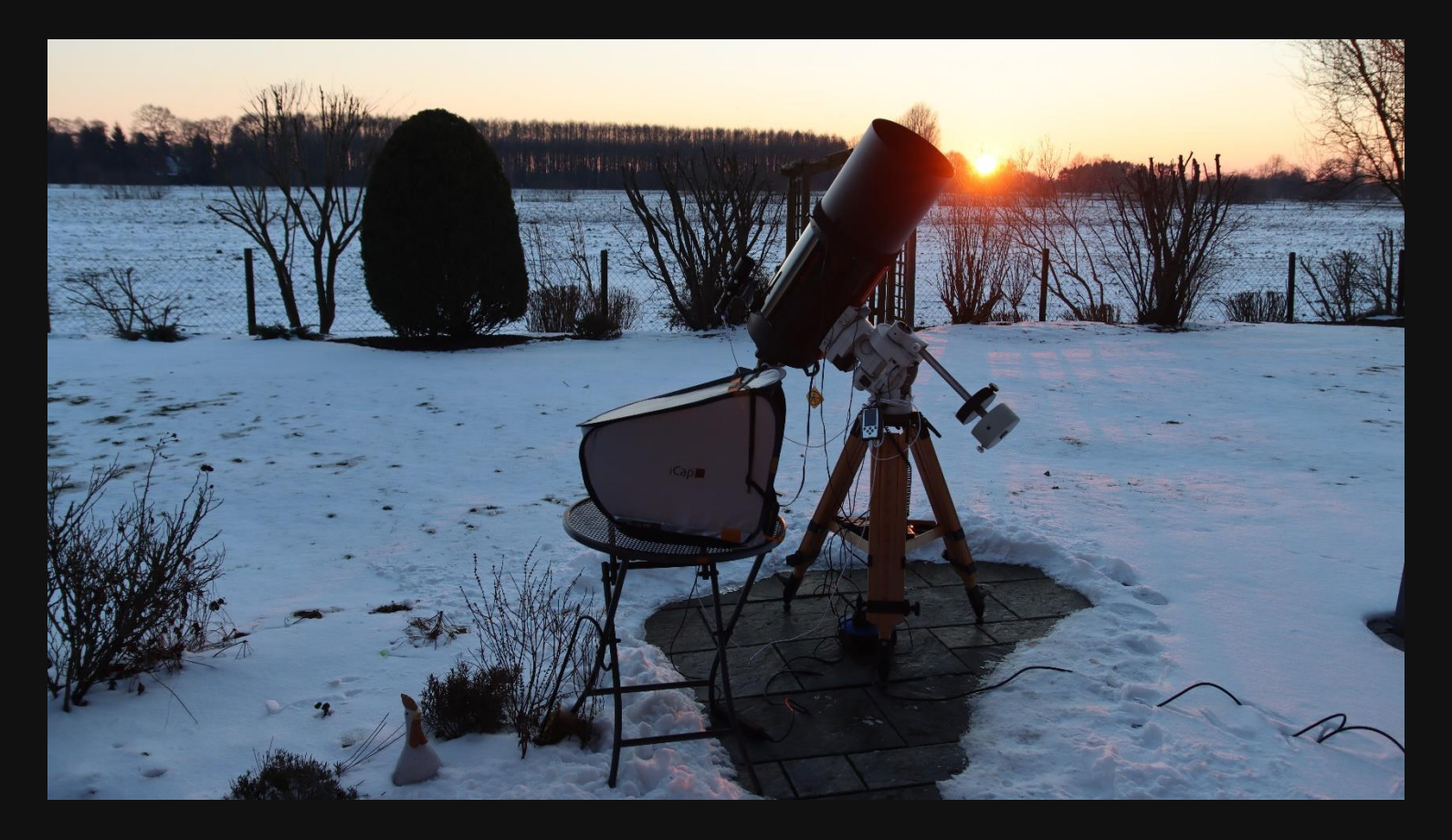

#### **aus der Arbeit der AVL-Arbeitsgruppe "Deep Sky Fotografie"**

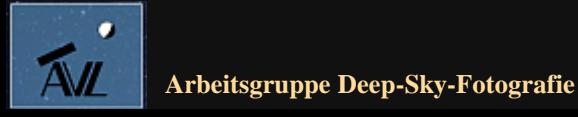

**© Dr. Kai-Oliver Detken**

# **Ausgangssituation**

- **Kollimations- und Nachführprobleme**
	- **Das C11-HyperStar hatte seit Ende 2020 verzogene Sterne in den Ecken**
	- **Die Nachführung bzw. das Auto-Guiding ergaben längliche Sterne**
	- **Die M-GEN V3 sollte die Nachführprobleme in den Griff bekommen**
- **Neuer Duofilter von Optolong**
	- **Der L-eXtreme-Filter kam Ende letzten Jahres neu heraus**
	- **Er ist noch schmalbandiger als der L-eNhance-Filter und verspricht eine noch bessere Effektivität, was getestet werden sollte**
- **Test von neuem Equipment**
	- **Hotech Laser-Kollimator**
	- **Autoguiding mit M-GEN V3**
	- **Duo-Filter Optolong L-eXtreme**

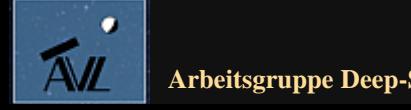

# **HyperStar-Probleme (1)**

- **Seit der zweiten Jahreshälfte 2020 fielen verzogene Sterne in den Ecken bei den Aufnahmen auf**
- **Obwohl eigentlich die Anpress- und Druckschrauben des HyperStar nicht bewegt, sondern nur mal leicht nachgezogen, worden waren**
- **Ein Vergleich mit älteren Aufnahmen zeigte, dass diese Verzerrungen neu waren**
- **Ein Austausch mit anderen HyperStar-Besitzern ergab unterschiedliche Meinungen:**
	- **Verkippung der Kamera**
	- **Abstand der Kamera zum HyperStar**
	- **Dejustiertes HyperStar**
	- **Verkippung des Spiegels**
	- **Schichtdicke des neuen Duo-Filters**

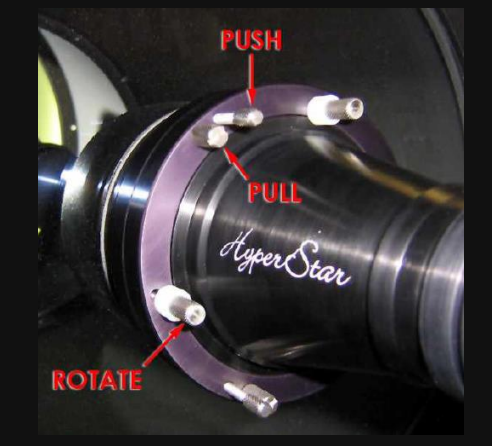

**Quelle: HyperStar-Beschreibung Baader Planetarium**

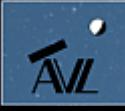

# **HyperStar-Probleme (2)**

- **Das Problem war auf jeden Fall in HyperStar-Kreisen bekannt!**
- **Beispiel aus einer Bilderecke:**
	- Die Sterne werden zu "Pfeilen"
	- **Es kommt zu Farbbrechungen**
- **Dieser Effekt war in allen vier Ecken gleichermaßen zu beobachten**
- **Daher konnten fast alle Fehlermöglichkeiten ausgeschlossen werden**
- **Es blieb die Kollimation des C11-HyperStar übrig**

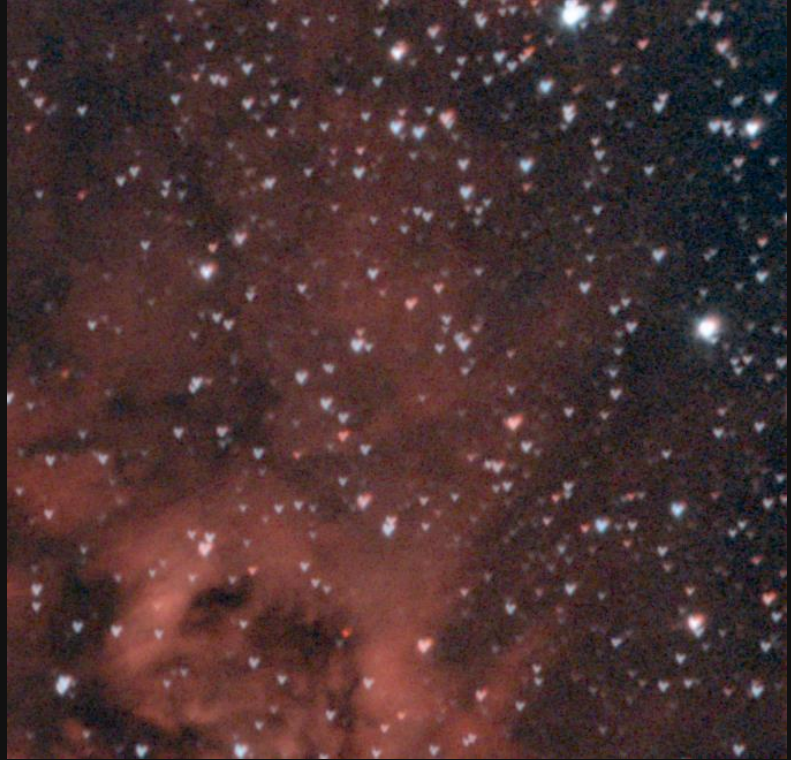

**Ecken-Phänomen im gestackten Bildergebnis**

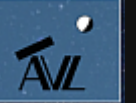

# **Kollimation des HyperStar-Systems (1)**

- **Das HyperStar-System zu kollimieren kann über einen Stern nachts erfolgen (siehe Abbildung)**
	- **Dafür kann das kostenlose Tool "Al's Collimation Aid" verwendet werden**
	- **Es können verschiedene Kreise um einen Stern gelegt werden**
	- **Die Version 1.1 zeigt auch die Position der Schrauben an**
	- **Alternativ ist diese Funktion auch im Astro Photography Tool (APT) verfügbar**
	- **Trotz Kollimation an einem Stern blieb es aber bei den Problemen**

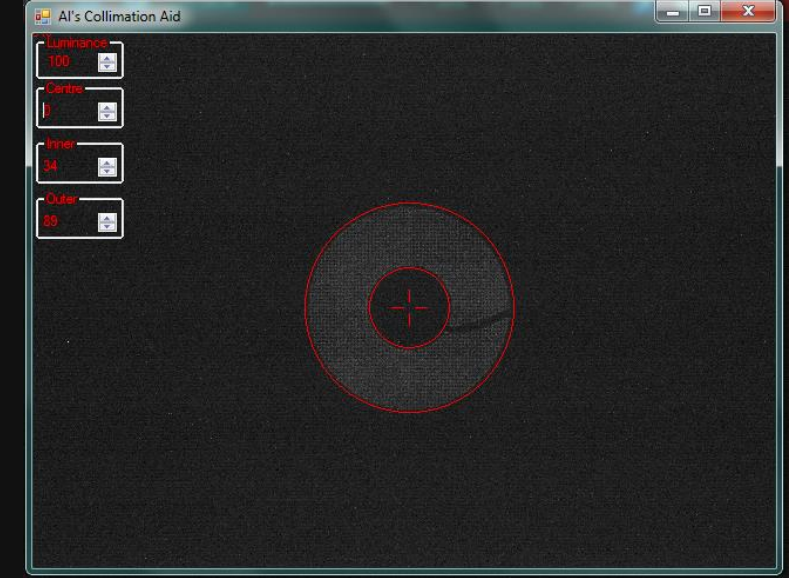

**Al's CollAid-Programm an einem defokussierten Stern**

• **Durch die Kollimation vor der Optik ist eine Justage nicht einfach durchführbar**

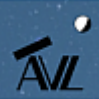

# **Kollimation des HyperStar-Systems (2)**

- **Als zweite Möglichkeit wurde eine Laser-Kollimation über einen künstlichen Stern getestet**
- **Ein interessantes Produkt ist hierfür der Hotech HyperStar Laser Kollimator:**

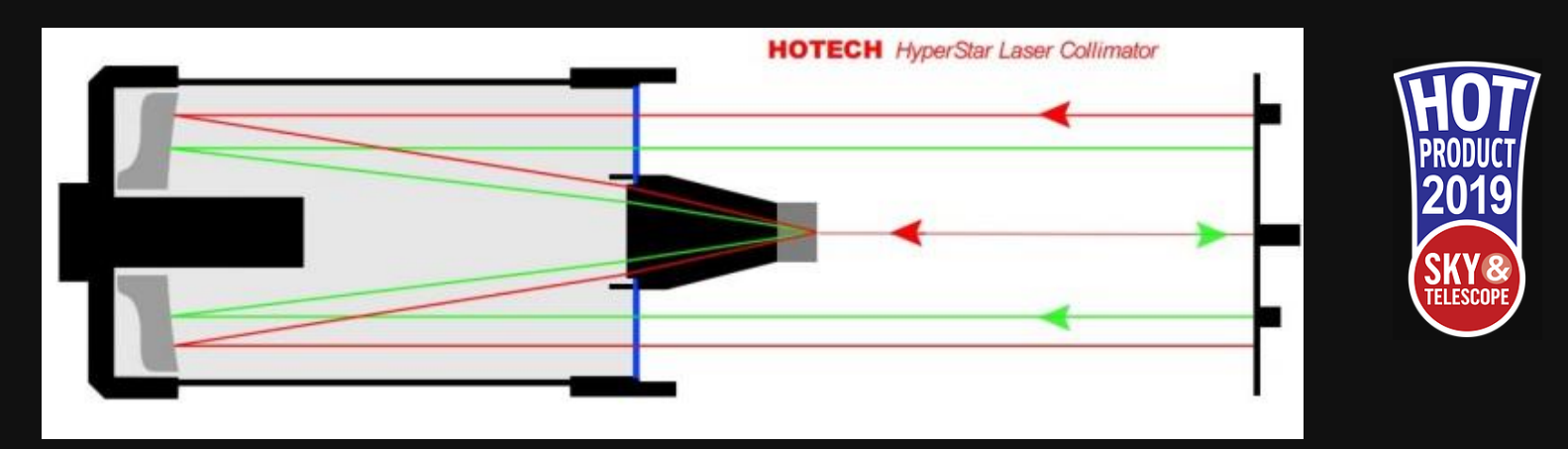

**Patentierte Kollimation von HyperStar-Teleskope (Quelle: <http://www.hotechusa.com/HyperStar-laser-collimator-s/71.htm>)**

- **Es stehen insgesamt vier Laser am Kollimator zur Verfügung**
- **Das System kann auch für Newton- und RC-Teleskope eingesetzt werden**

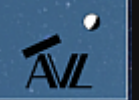

# **Kollimation des HyperStar-Systems (3)**

- **Die Kollimation besteht aus zwei Schritten:**
	- **Aufstellung und Ausrichtung des Kollimators auf den Hauptspiegel**
	- **Kollimation der Verkippung und Zentrierung des HyperStar**
- **Der erste Schritt verlangt den größten Zeitaufwand (wichtig: stabiles Stativ!)**
- **Die eigentliche Kollimation ist in wenigen Augenblicken erledigt**
- **Die Entfernung der Kollimator-Scheibe zum Teleskop beträgt etwas mehr als eine Tubuslänge**

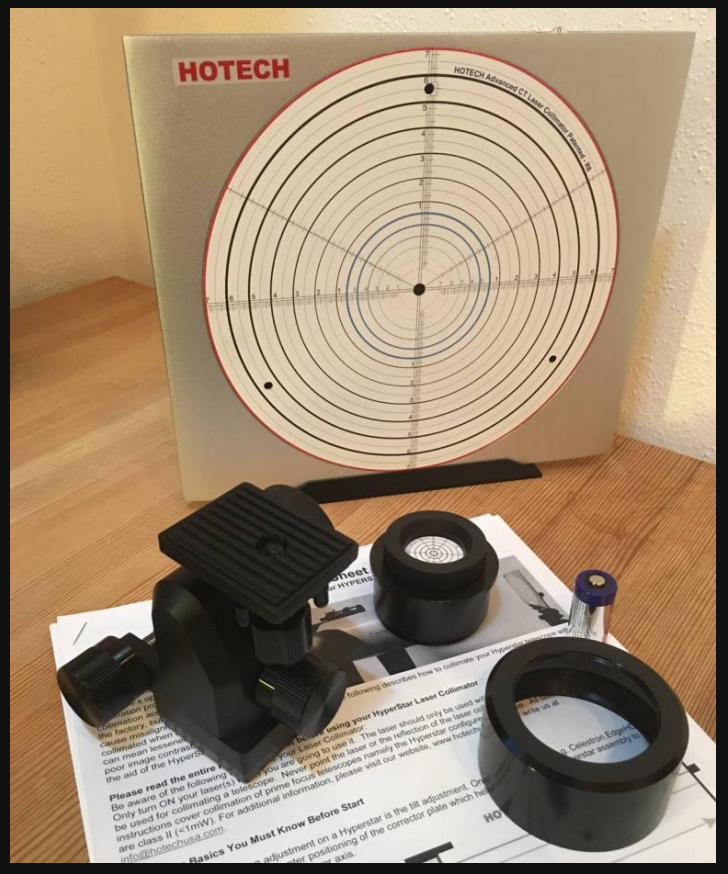

**Kollimator-Scheibe mit Zubehörteilen (Quelle: Erfahrungsbericht von Andreas Brinkmann)**

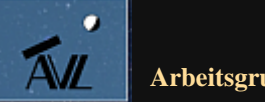

# **Kollimation des HyperStar-Systems (4)**

- **Nach der HyperStar-Kollimation kann auch die Primärbrennweite justiert werden**
- **Der Ring und das Fadenkreuz sollte am Kollimator sichtbar sein**
- **Am Ende der Ausrichtung sollte im Mode 1 (nur mittlerer Laser) ein symmetrischer Kreis zu erkennen sein**
- **Das reflektierte Fadenkreuz liegt auf der Achse des Kollimators**
- **Die Spitzen des Fadenkreuzes müssen den gleichen Radius haben**

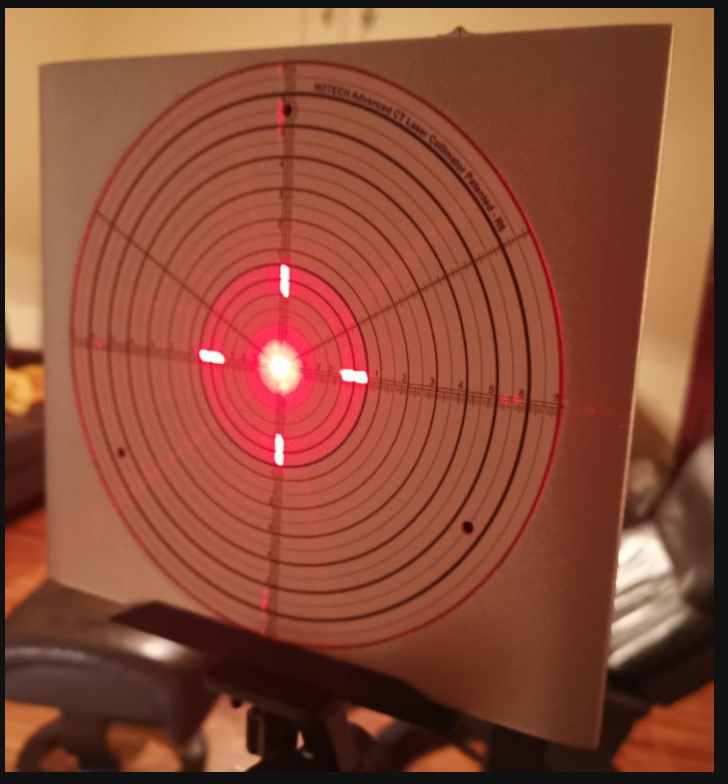

**Optimale Ausrichtung der Kollimator-Scheibe am Spiegel**

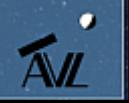

# **Kollimation des HyperStar-Systems (5)**

- **Bei der Kollimation des HyperStar muss nun das Fadenkreuz in Übereinstimmung mit dem reflektierten Fadenkreuz gebracht werden**
- **Dafür muss am Kollimator auf den Mode 2 gestellt und die Kappe der Zentrierscheibe abgenommen werden**
- **Die Zentrierung des HyperStar-Systems kann ebenfalls zur optischen Achse des Hauptspiegels mit dieser Lösung umgesetzt werden**
- **Ebenfalls kann der Fangspiegel für den Betrieb bei f/10 damit kollimiert werden**

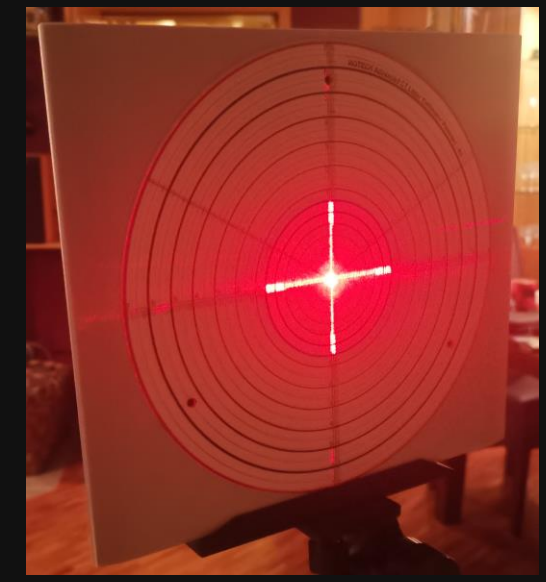

**Optimale Kollimation mit dem HyperStar-System**

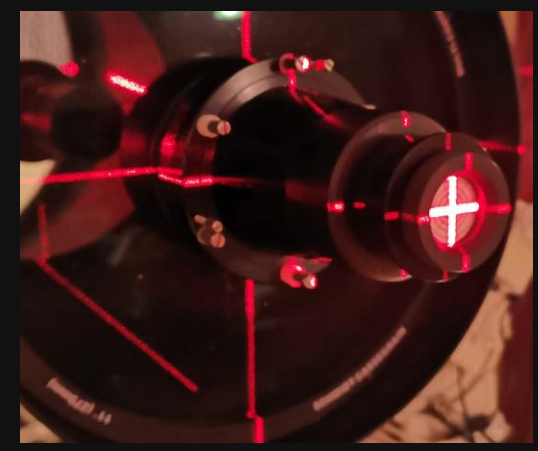

**HyperStar-System mit Zentrierscheibe**

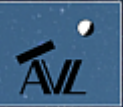

# **Test des HyperStar-Systems (1)**

- **Nach der Kollimation wurde der Erfolg am Himmel getestet**
- **Das Resultat in der Bildmitte am Stern Beteigeuze sah perfekt aus**
- **Danach wurde auf das Objekt IC 410 gehalten und eine Testreihe aufgenommen**
- **Auf den Einzelbildern waren keine "Pfeilsterne" mehr zu erkennen**
- **Perfekte Sterne bis in die Ecken: die Kollimation hatte sich gelohnt!**
- **Auch die Bildschärfe wirkte nun insgesamt besser**

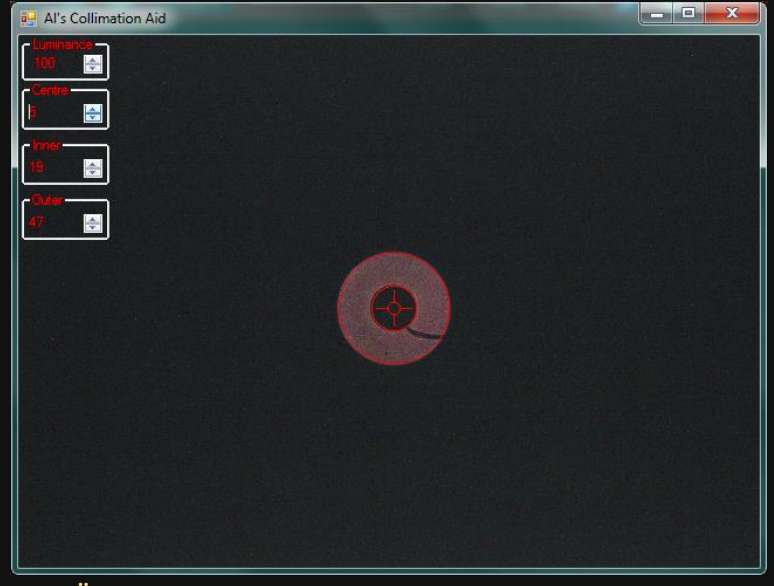

**Überprüfung der Kollimation am Stern Beteigeuze**

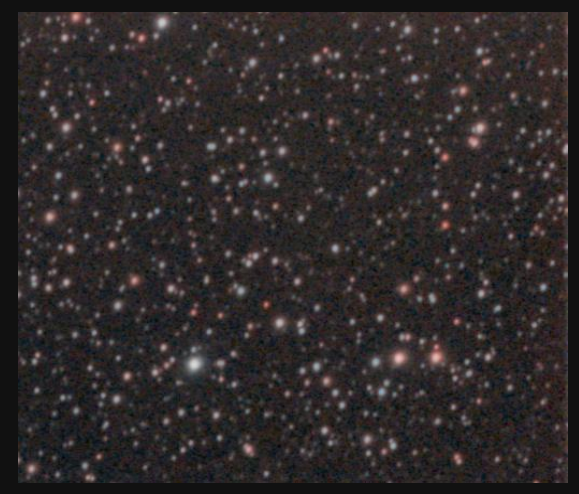

**Bilderecke der Aufnahme**

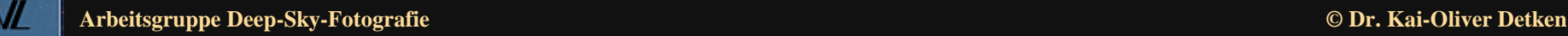

## **Test des HyperStar-Systems (2)**

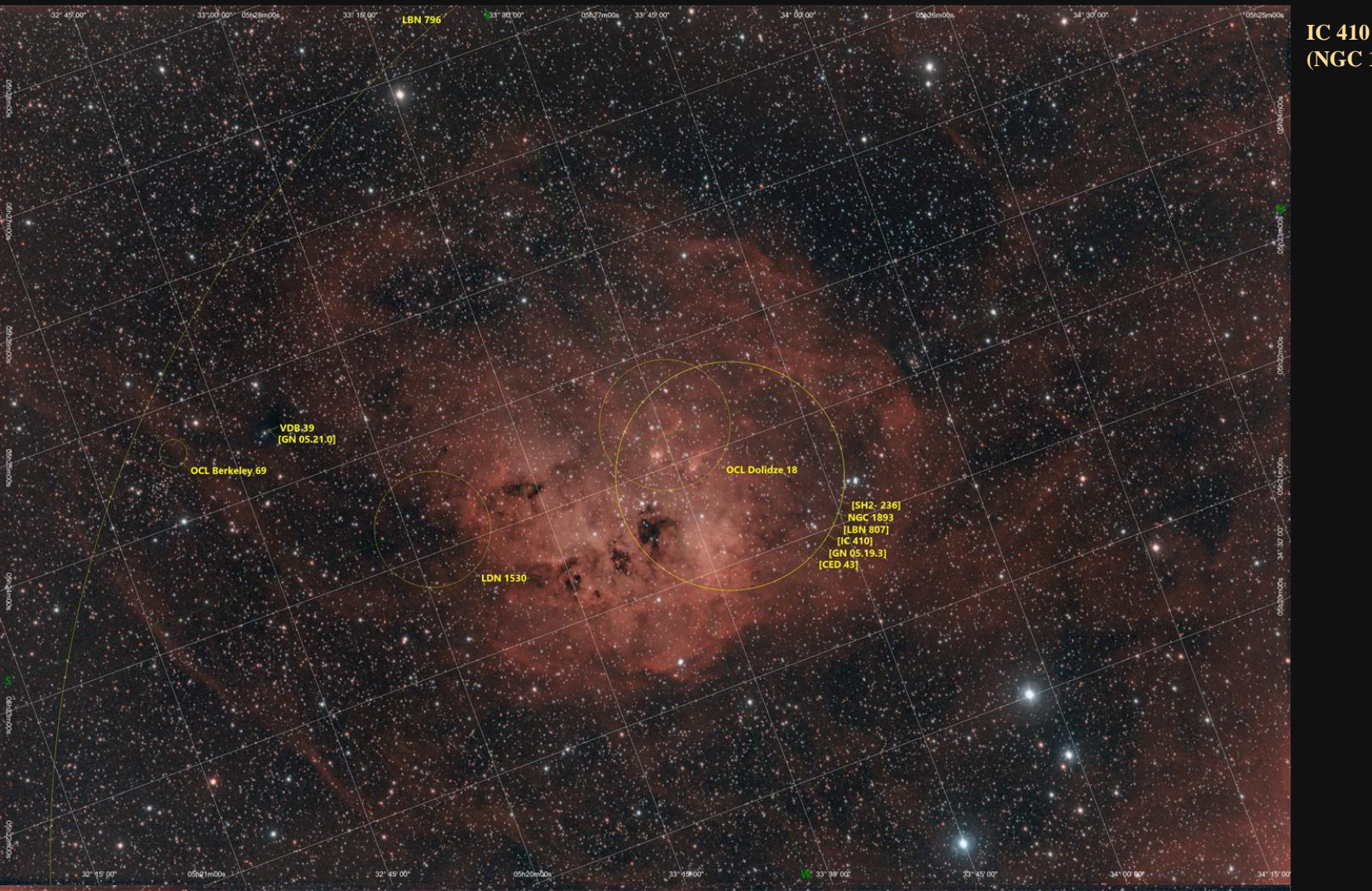

**Kamera: A.S.I.071MC, Gain: 90 (Unity Gain), Filter: Optolong L-eNhance Nebelfilter, Teleskop: Celestron C11 SC XLT, Reducer: HyperStar für C11, Öffnungsverhältnis: 1/2, Brennweite: 560 mm, Belichtung pro Bild: 5 min, Bildanzahl: 53, Gesamtbelichtung: 4,5 Stunden, Datum: 15./17. März 2021**

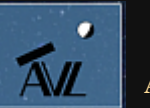

**(NGC 1893)**

# **Kollimation der Primärbrennweite f/10**

- **Nach der HyperStar-Kollimation kann die Primärbrennweite f/10 über den Fangspiegel angegangen werden**
- **Dazu werden weitere drei Laser aktiviert, die am Hauptspiegel gespiegelt werden**
- **Am Zentrierspiegel im Okularauszug erscheinen diese Punkte ebenfalls, die nun zu einem Stern über die Fokussierung zusammengestellt werden müssen**
- **Danach werden die drei Schrauben des Fangspiegels so lange verändert, bis alle drei Laser auf der gleichen Radiuslinie zu sehen sind**

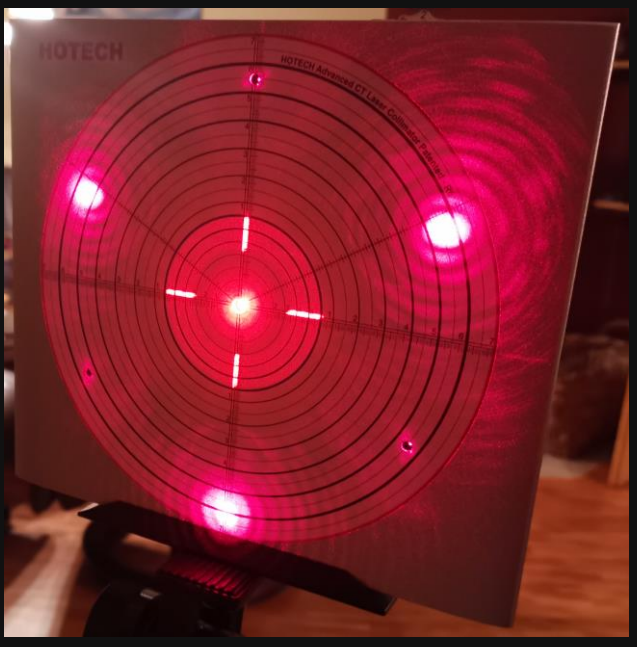

**Optimale Kollimation bei f/10**

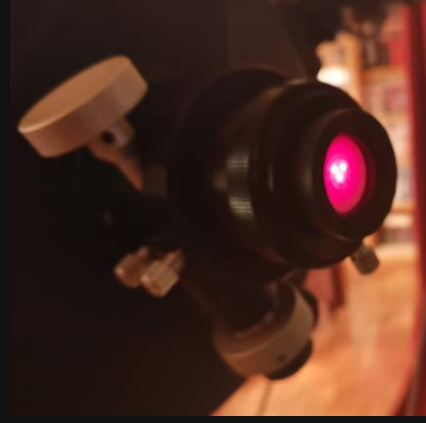

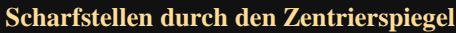

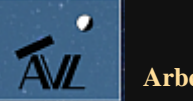

# **Test der Primärbrennweite f/10 (1)**

- **Auch nach dieser Kollimation wurde der Erfolg am Himmel getestet**
- **Der Stern Arcturus wurde defokussiert und mit "Al's Collimation Aid" überprüft**
- **Der Stern war optimal symmetrisch**
- **Danach wurde die Mondoberfläche visuell und fotografisch beobachtet**

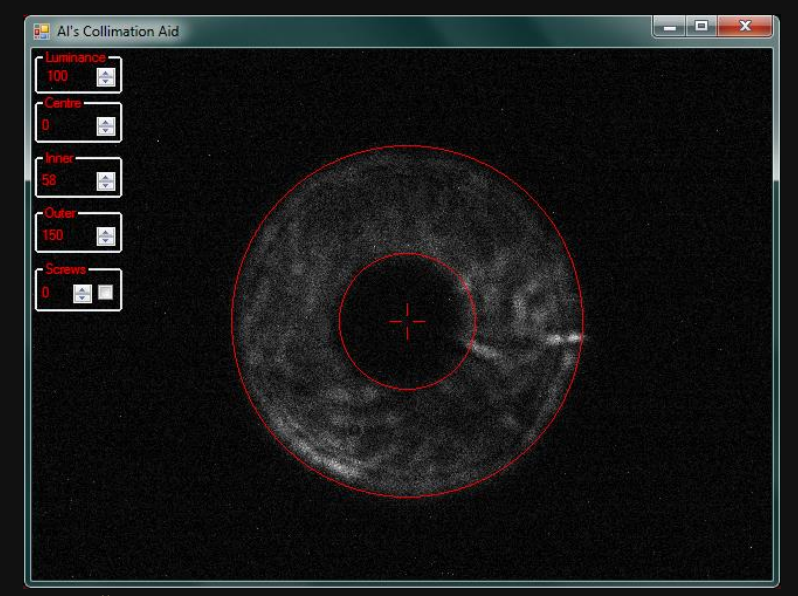

**Überprüfung der Kollimation am Stern Arcturus**

- **Visuell war der Mond auch bei größerer Brennweite ein Genuss: es ließen sich die Rillen und der Doppelzentralberg im Krater Gassendi perfekt beobachten**
- **Fotografisch wurden ein paar Testbilder aufgenommen**

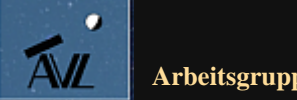

**Arbeitsgruppe Deep-Sky-Fotografie © Dr. Kai-Oliver Detken**

**Bilderecke der Aufnahme**

## **Test der Primärbrennweite f/10 (2)**

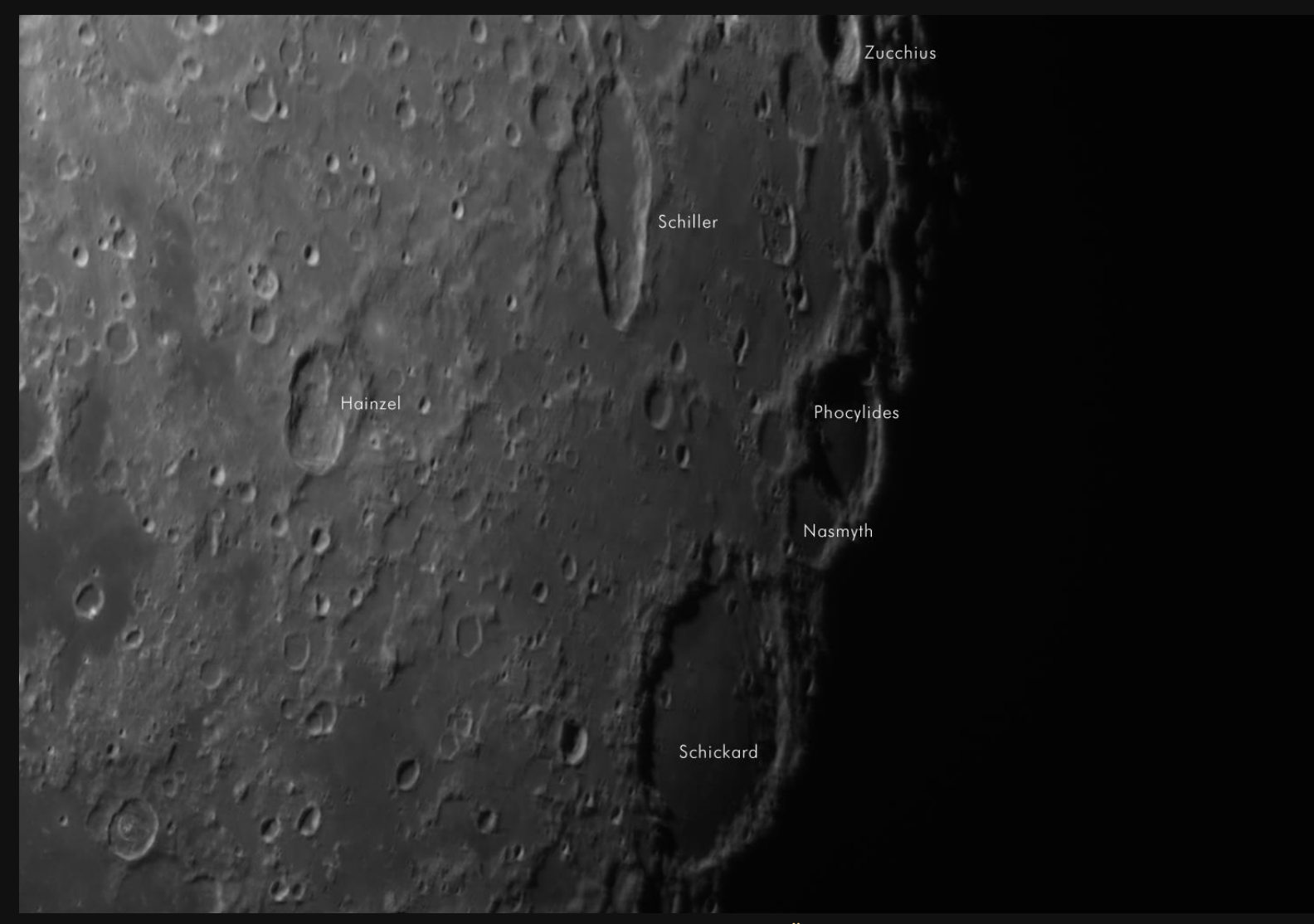

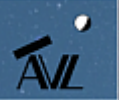

**Kamera: A.S.I.178MM, Gain: 169, Teleskop: Celestron C11 SC XLT, Öffnungsverhältnis: 1/10, Brennweite: 2.800 mm, Belichtung pro Bild: 2,87 ms, Bildanzahl: 50, Datum: 25. März 2021**

## **Test der Primärbrennweite f/10 (3)**

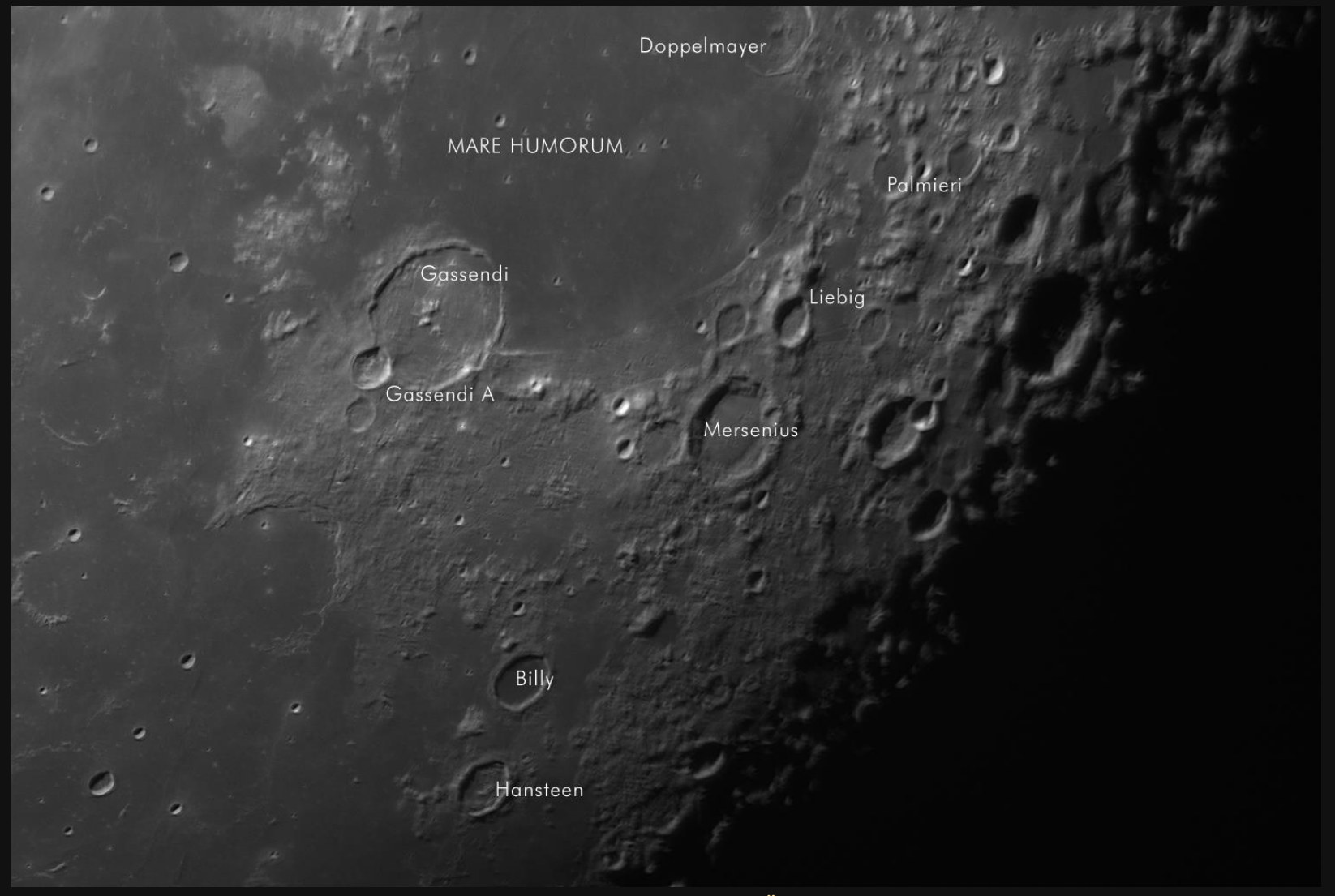

**ALL** 

**Kamera: A.S.I.178MM, Gain: 169, Teleskop: Celestron C11 SC XLT, Öffnungsverhältnis: 1/10, Brennweite: 2.800 mm, Belichtung pro Bild: 2,87 ms, Bildanzahl: 50, Datum: 25. März 2021**

# **M-GEN V3 (1)**

- **Der Nachfolger der M-GEN V2 von Lacerta ist seit 2020 erhältlich und besitzt einige Vorteile gegenüber dem Vorgänger:**
	- **Selbstlernendes adaptives Guiding (KI)**
	- **Verbesserte Empfindlichkeit mit Dunkelbildabzug**
	- **Multistar-Guiding mit bis zu 100 Sternen ergibt eine höhere Subpixelgenauigkeit**
	- **Polausrichtung mit digitaler Scheiner-Methode**
	- **Verschiedene Dithering-Modi verfügbar**
	- **Stromversorgung über USB**
- **Die Kamera CMOS AR0130CS mono besitzt kleinere Pixel (3,75 µm)**
- **Sterne werden mit einer Genauigkeit von 1/50 Pixel und bis zu 13 mag nachgeführt!**

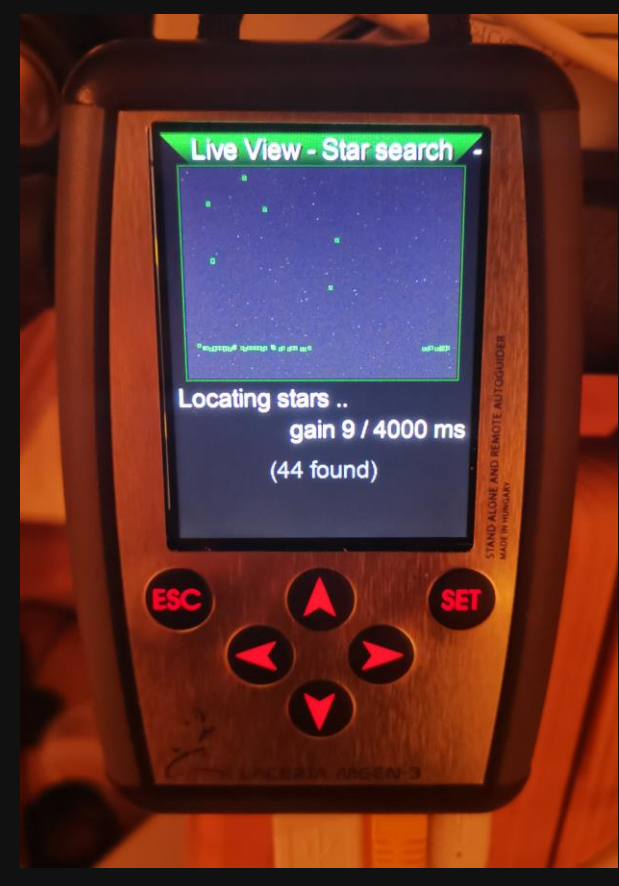

**M-GEN V3 mit Farbdisplay [\(https://mgen-autoguider.com\)](https://mgen-autoguider.com/)**

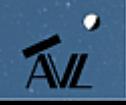

# **M-GEN V3 (2)**

- **Die M-GEN V3 kann ebenfalls im Remote-Betrieb am Computer über das Virtual Interface verwendet werden**
- **Die Kalibrierung, Sternsuche und das Guiding kann über einen Knopfdruck automatisiert gestartet werden**
- **Über das Ascom-Programm mgen.app kann die M-GEN V3 mit APT oder anderen Steuerungsprogrammen kommunizieren**
- **Die M-GEN V3 steht dadurch zwischen der Steuersoftware und der Aufnahmekamera**
- **Temporäre Wolkenbänder unterbrechen das Guiding nicht mehr**

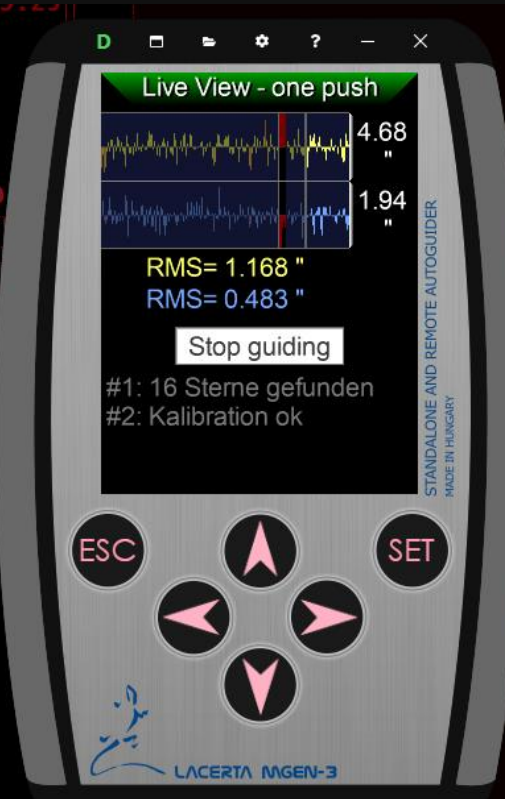

**Virtuelles M-GEN V3 zur Remote-Steuerung**

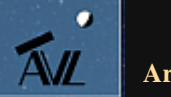

## **M-GEN V3 (3)**

#### • **Das Multistar-Guiding soll auch noch kleinere Sterne zur Folge haben:**

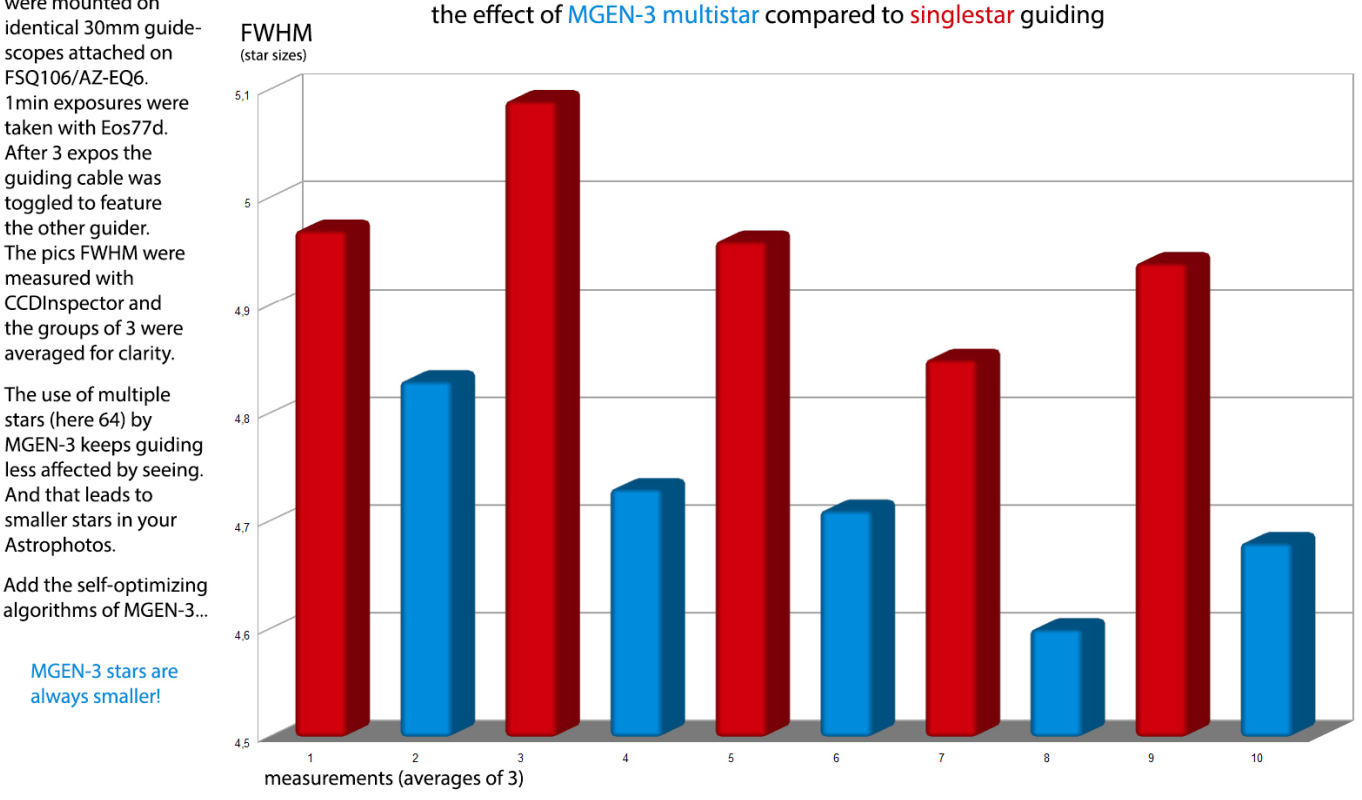

#### Lacerta MGEN-3 multistar guiding

scopes attached on FSQ106/AZ-EQ6. 1min exposures were taken with Eos77d. After 3 expos the quiding cable was toggled to feature the other guider. The pics FWHM were measured with CCDInspector and the groups of 3 were averaged for clarity. The use of multiple stars (here 64) by MGEN-3 keeps guiding

MGEN-3 and ASI120m on ASlair (PHD) were mounted on

less affected by seeing. And that leads to smaller stars in your Astrophotos.

Add the self-optimizing algorithms of MGEN-3...

> **MGEN-3 stars are** always smaller!

> > **Quelle: [https://lacerta-optics.com/MGEN-3\\_Lacerta-MGEN-3-Autoguider-A](https://lacerta-optics.com/MGEN-3_Lacerta-MGEN-3-Autoguider-A)**

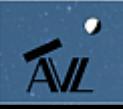

# **Test der M-GEN V3 (1)**

- **Der erste Test am Himmel geschah gleich mit 180 mm kleinem Leitrohr und großer Brennweite von 1.652 mm**
- **Es wurde also kein Off-Axis-Guider (OAG) verwendet**

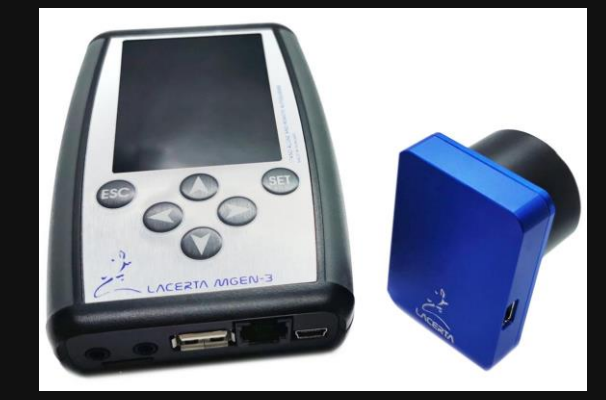

**Qu[elle: https://lacerta-optics.com/MGEN-](https://lacerta-optics.com/MGEN-3_Lacerta-MGEN-3-Autoguider-A)3\_Lacerta-MGEN-3-Autoguider-A**

- **Leider war Dithering noch nicht eingestellt**
- **Es kam das C11 mit dem Reducer Baader Alan Gee Telekompressor Mark II zum Einsatz**
- **Als Ziel wurde die Supernova SN2020uxz in der Balkenspiral-Galaxie NGC 514 ausgewählt**
- **Die Sterne blieben rund und das Autoguiding funktionierte auf Anhieb**

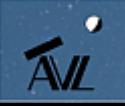

#### **Test der M-GEN V3 (2)**

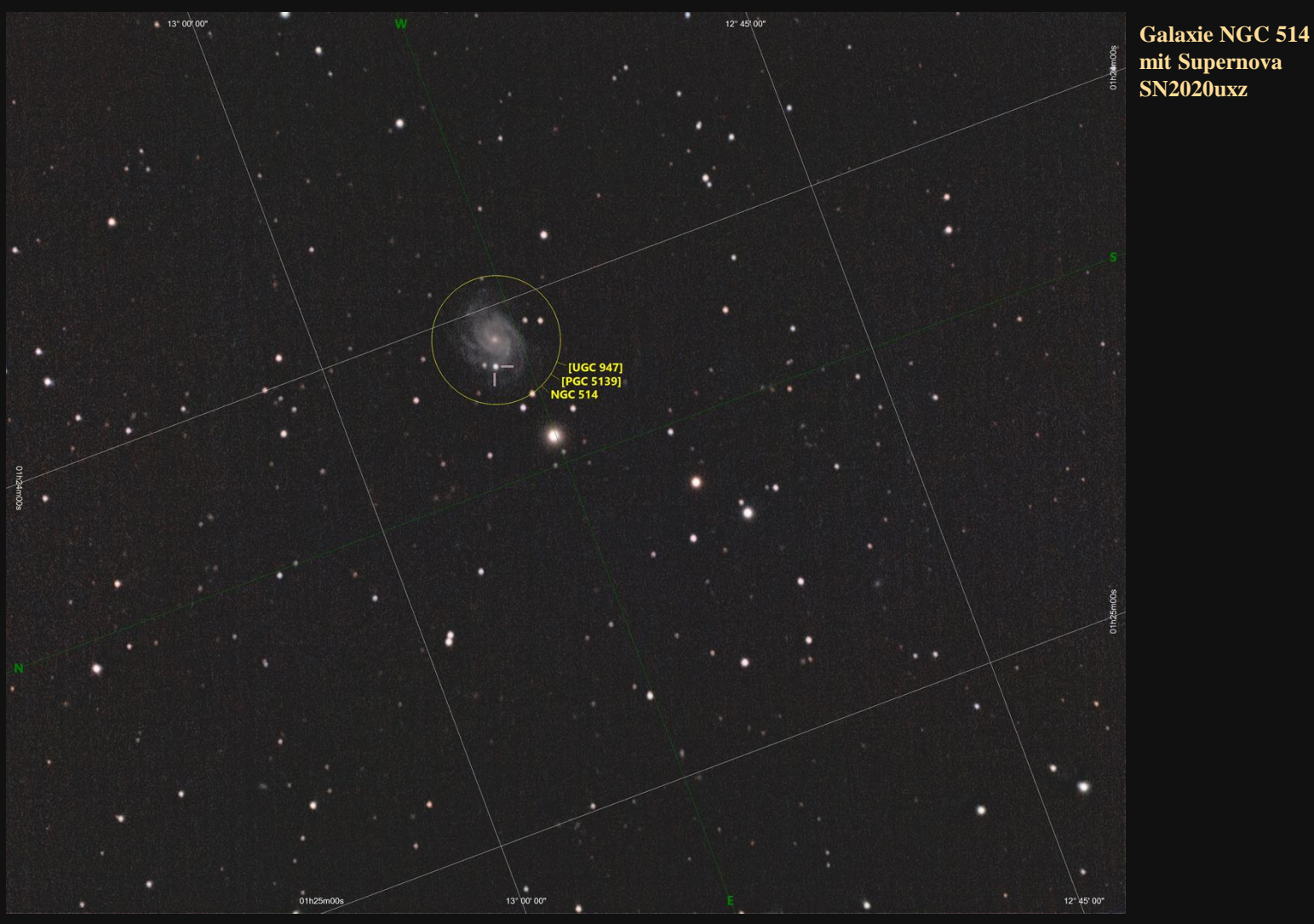

**Kamera: A.S.I.071MC, Gain: 90 (Unity Gain), Filter: IDAS-Nebelfilter LPS-P2-48 2" von Hutech, Teleskop: Celestron C11 SC XLT, Reducer: Baader Alan Gee Telekompressor Mark II, Öffnungsverhältnis: 1/5,9, Brennweite: 1.652 mm, Belichtung pro Bild: 2 min, Bildanzahl: 69, Gesamtbelichtung: 2,5 Stunden, Datum: 08. November 2020**

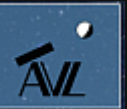

## **Testergebnisse der M-GEN V3**

- **Die Weiterentwicklungen haben sich gegenüber der M-GEN V2 positiv bewährt:**
	- Der "One-Push"-Button erleichtert die Neuausrichtung (man kann **die Kalibrierung nicht mehr vergessen)**
	- **Die Genauigkeit der RA- und DEC-Achse werden in Bogensekunden angegeben, wodurch auch die Genauigkeit der Polausrichtung erkannt werden kann**
	- **Es werden in jedem Himmelsausschnitt ausreichend Sterne gefunden (bis zu 100 Stück!)**
	- **Die Nachführung großer Brennweiten scheint auch über ein kleines Leitrohr ausreichend gut zu funktionieren**
	- **Durch Stromanschluss per USB entfällt das Versorgungskabel**
	- **Einachsiges Guiding kann per Knopfdruck für Reisemontierungen eingestellt werden**

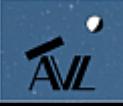

## **Nachführfehler**

- **Anfang 2021 kamen dann aber auf einmal bei nur 560 mm Brennweite Nachführfehler auf**
- **Diese waren ohne Autoguiding noch schlimmer**
- **Die Polausrichtung änderte sich teilweise plötzlich an einem Abend!**
- **Da die Sterne sich nur in eine Richtung verzogen waren, wurde die Polausrichtung bei jedem Objekt neu überprüft**

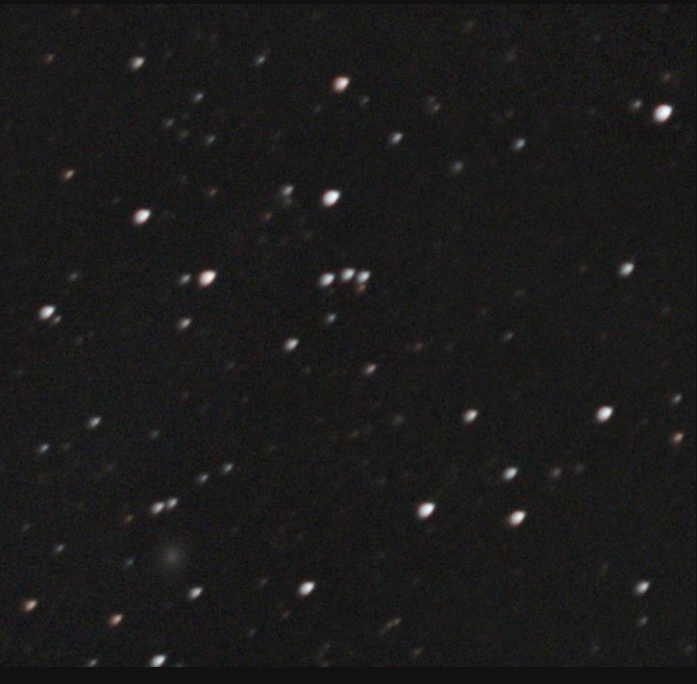

**Nachführfehler: verzogene Sterne**

- **Außerdem wurde ein Montierungsupdate eingespielt, das einen ST-4-Guidung-Bug beheben sollte**
- **Fazit: Beide Maßnahmen erzielten den gewünschten Erfolg!**

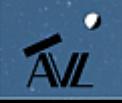

# **Vergleich der Optolong-Bandfilter**

- **Seit ein paar Jahren sind neue Duofilter für Farbkameras auf dem Markt**
- **Sie versprechen mehr Kontrast und weniger Einfluss der Lichtverschmutzung auf die Aufnahmen**
- Seit kurzem kann man bei Optolong zwischen zwei "Duofiltern" **sich entscheiden:**
	- **L-eNhance Nebelfilter (Triband-Filter: Hβ, Hα, OIII)**
	- **L-eXtreme Schmalband-Nebelfilter (Duoband-Filter: Hα, OIII)**
- **Bei den Filtern handelt es sich um Bandpassfilter, die extra für Farbkameras entwickelt wurden**
- **Während der L-eNhance Nebelfilter bei mir bereits seit Ende 2019 im Einsatz ist, wurde der neue Filter jetzt ausprobiert**

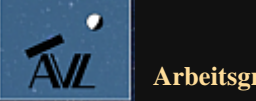

## **L-eXtreme Schmalband-Nebelfilter**

- **Hersteller-Aussagen:**
	- **Der Filter hat eine sehr schmale Bandbreite von nur 7 nm bei O-III und Hα und sorgt für einen sehr hohen Kontrast**
	- **Die Bereiche der Lichtverschmutzung werden vollständig blockiert**
	- **Der Filter ist für Mono- und Color-Kameras geeignet**
	- **Hα-Regionen, aber auch planetarische Nebel können sogar bei Vollmond fotografiert werden**
- **Anbieter-Aussagen:**
	- **Hα und O-III werden nahezu ungehindert durchgelassen**
	- **Der Filter stellt eine echte Alternative zu der Schmalband-Nebelfotografie mit Monochrom-Kameras dar**
	- **Der Optolong L-eXtreme Filter soll noch mehr Kontrast als der L-eNhance Filter bieten**

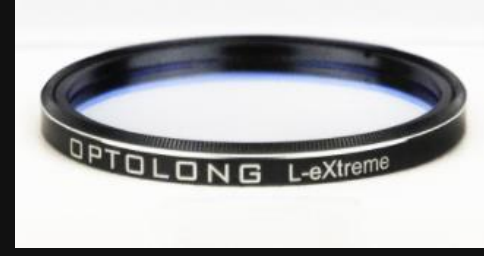

**Quelle: [http://www.optolong.com](http://www.optolong.com/)**

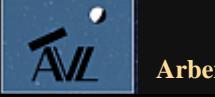

# **Vergleich beider Filterkurven (1)**

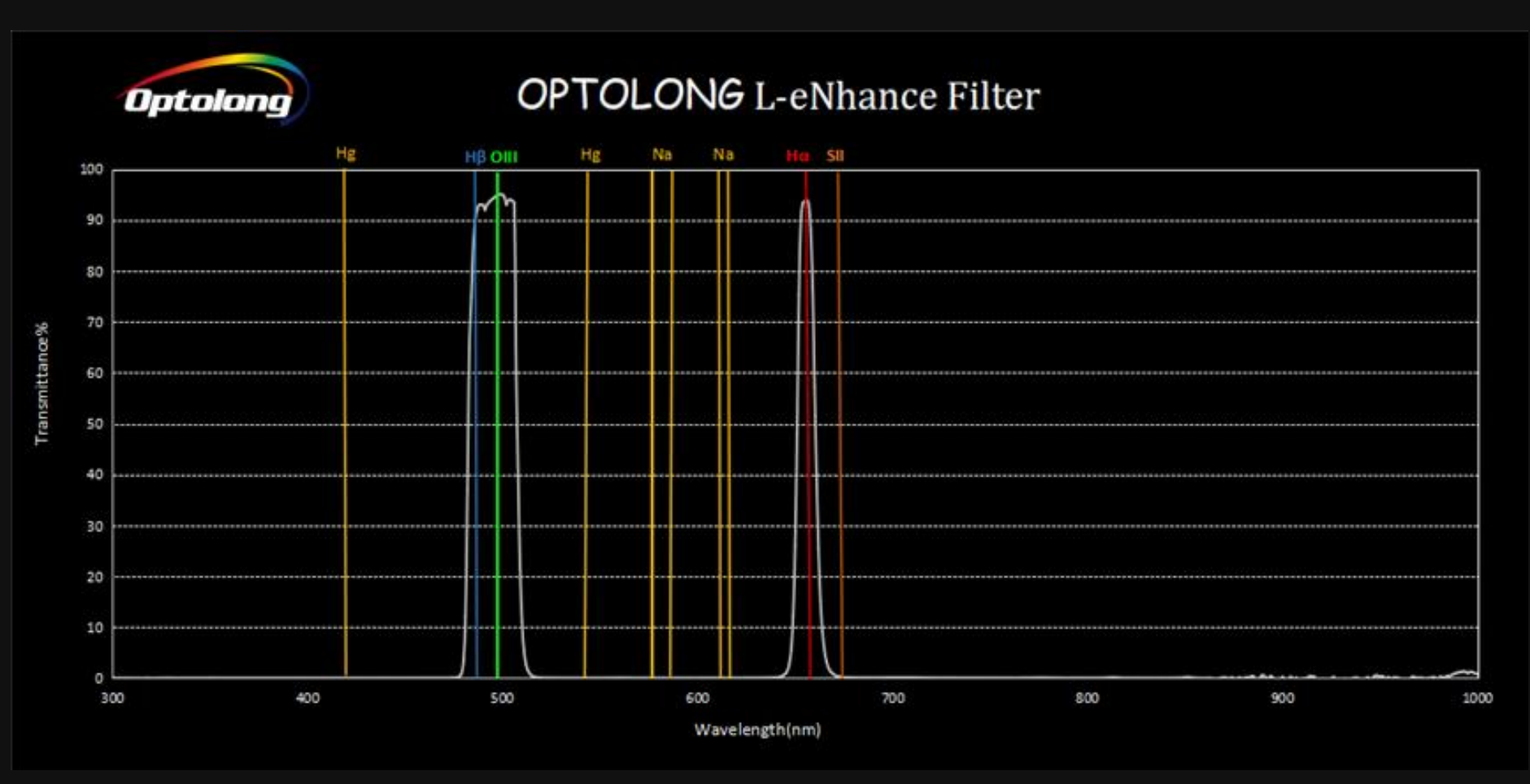

**Quelle: [https://www.optolong.com](https://optolong.com/)**

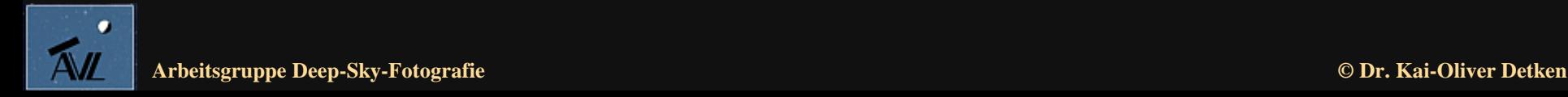

## **Vergleich beider Filterkurven (2)**

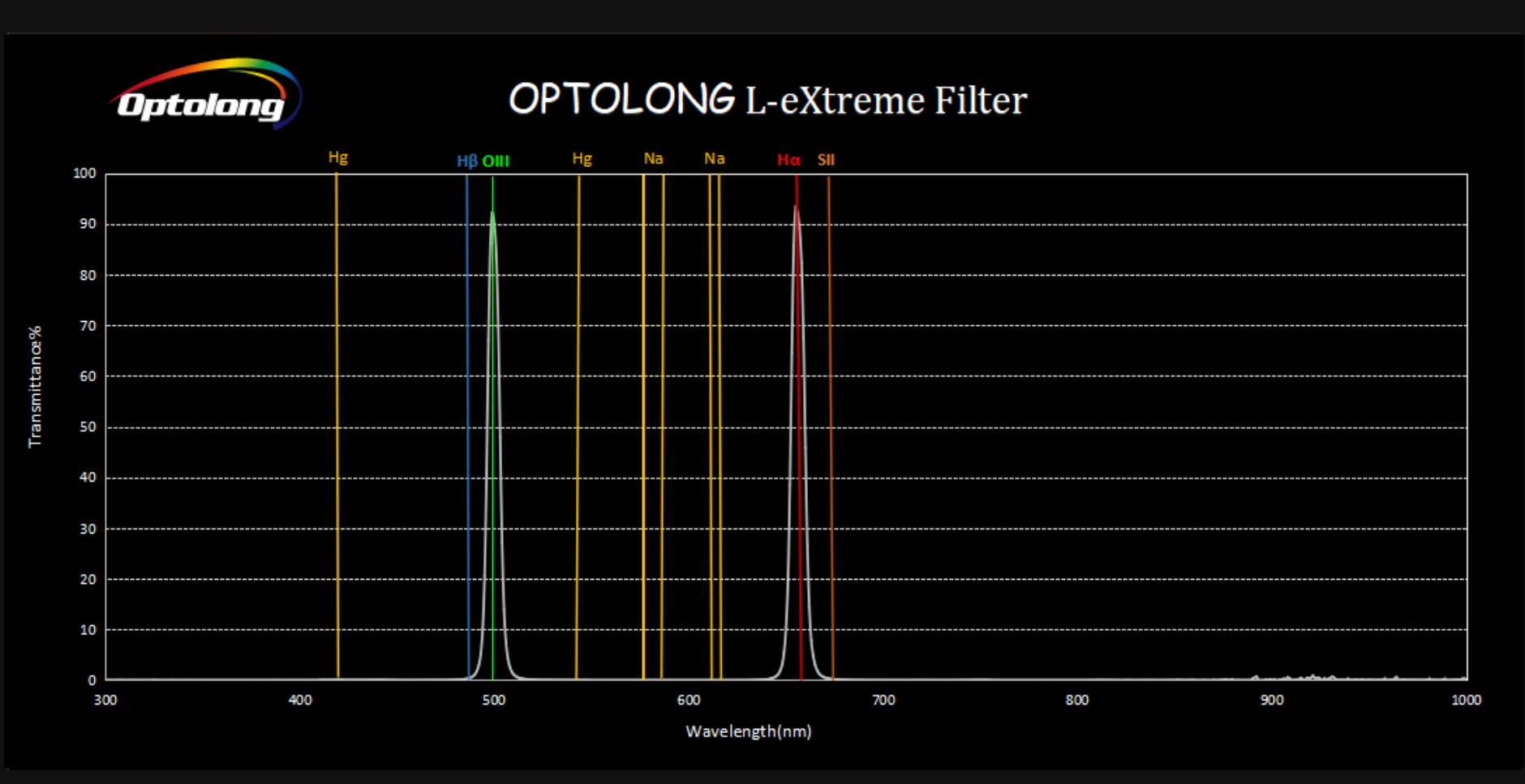

**Quelle: [https://www.optolong.com](https://optolong.com/)**

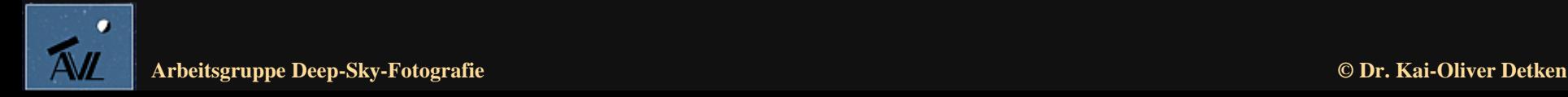

## **Testaufnahmen**

- **Bei nahezu Vollmond (92,6%) wurde eine erste Testaufnahme durchgeführt**
- **Beim L-eNhance-Nebelfilter wäre dies nicht möglich gewesen, da hier nur die Mondphase bis 40% noch gute Bilder brachte**
- **Das heißt, beim L-eNhance-Nebelfilter hätte man bei dieser Mondphase so gut wie keinen Nebel erkannt**
- **Der Mond stand zusätzlich auch ungünstig oberhalb des fotografierten Objektes**
- **Das gleiche Objekt wurde bei besseren Mondbedingungen (59,9%) 10 Tage später noch einmal abgelichtet**
- **Zudem wurden zwei Objekte mit beiden Filtern unter optimalen Bedingungen belichtet und identisch bearbeitet**

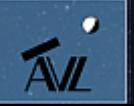

#### **Erste Testaufnahme (1)**

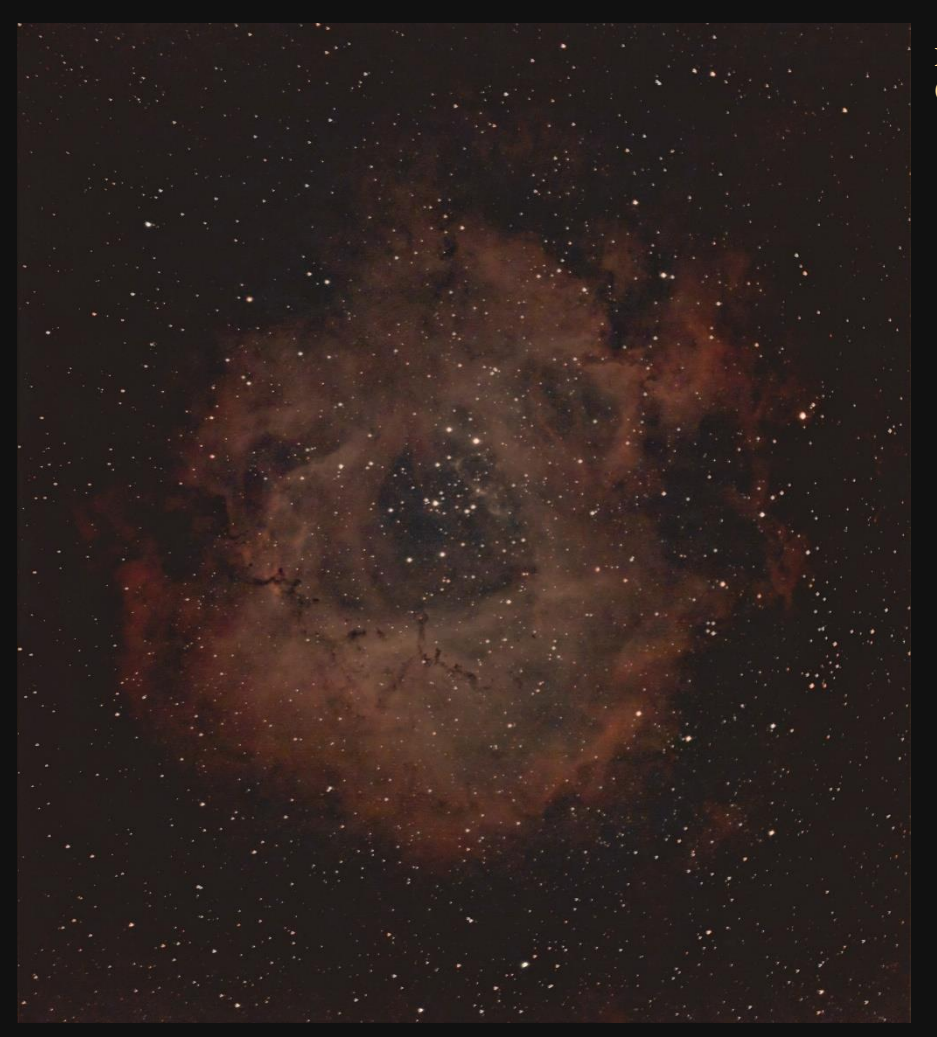

**Rosettennebel (NGC 2246)**

**Kamera: A.S.I.071MC, Gain: 240/90, Filter: Optolong 2" L-eXtreme, Teleskop: Celestron C11 SC XLT, Reducer/Flattner: HyperStar, Öffnungsverhältnis: 1/2, Brennweite: 560 mm, Belichtung pro Bild: 5 min, Bildanzahl: 35, Gesamtbelichtung: 3 Stunden, Datum: 24. Februar 2021**

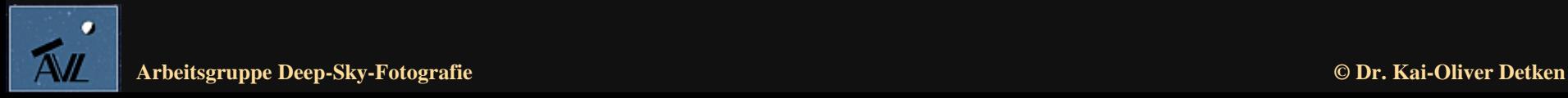

#### **Erste Testaufnahme (2)**

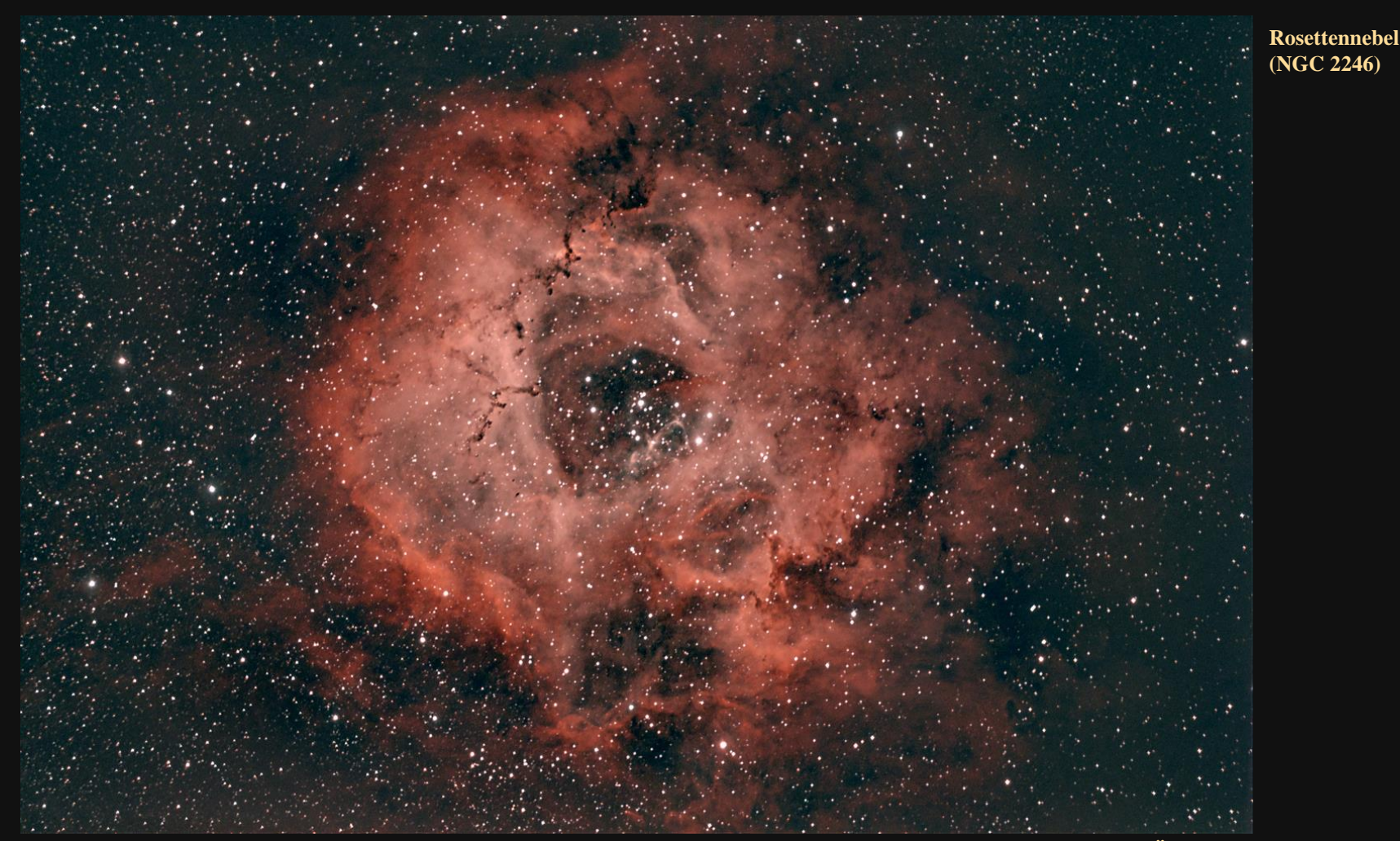

**Kamera: A.S.I.071MC, Gain: 240/90, Filter: Optolong 2" L-eXtreme, Teleskop: Celestron C11 SC XLT, Reducer/Flattner: HyperStar, Öffnungsverhältnis: 1/2, Brennweite: 560 mm, Belichtung pro Bild: 5 min, Bildanzahl: 29, Gesamtbelichtung: 2,5 Stunden, Datum: 05. März 2021**

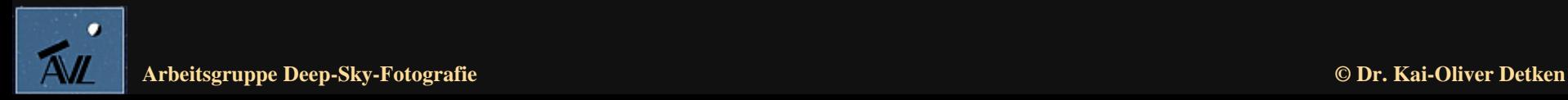

#### **Zweite Testaufnahme (1)**

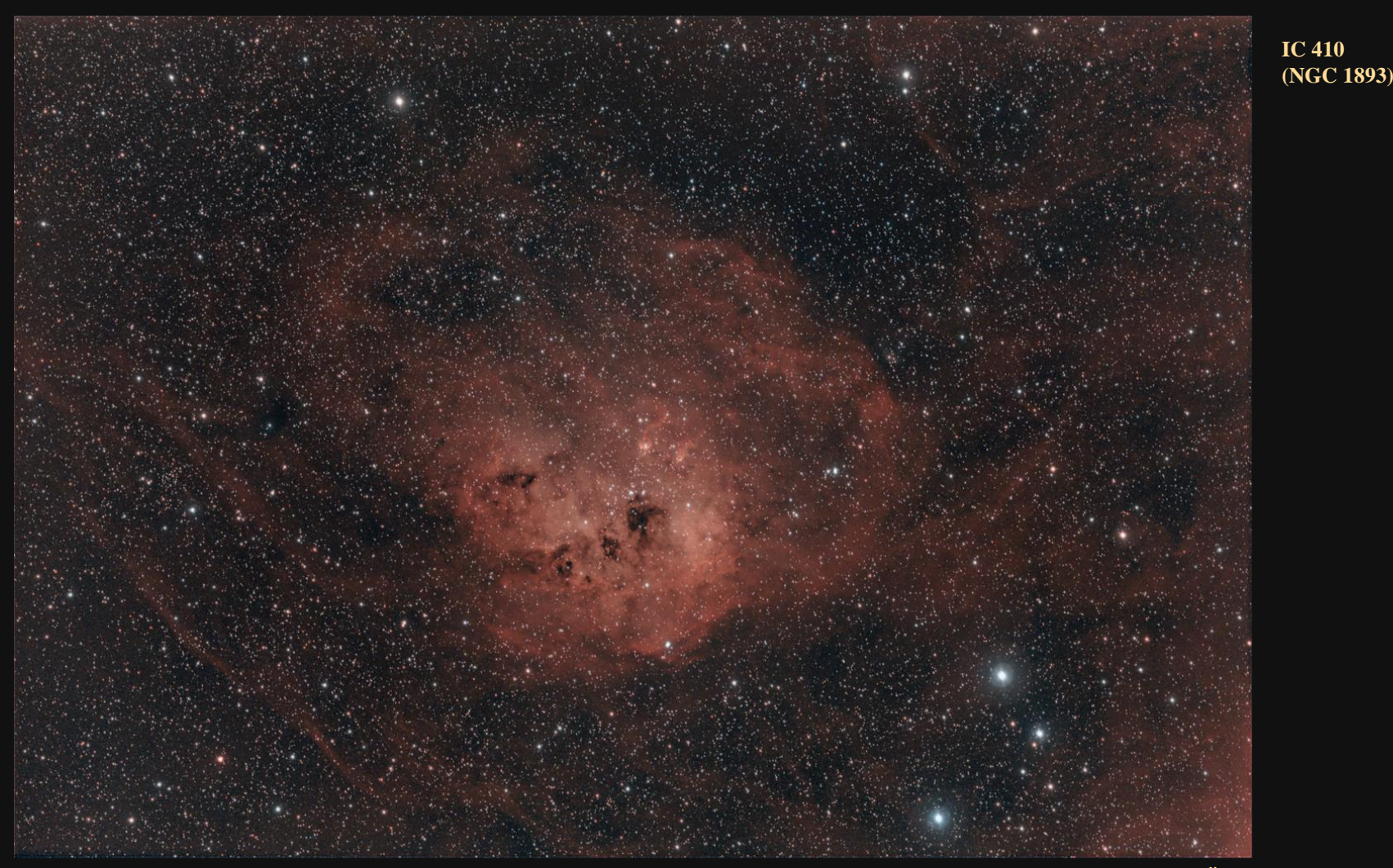

**Kamera: A.S.I.071MC, Gain: 90, Filter: Optolong 2" L-eNhance/L-eXtreme, Teleskop: Celestron C11 SC XLT, Reducer/Flattner: HyperStar, Öffnungsverhältnis: 1/2, Brennweite: 560 mm, Belichtung pro Bild: 5 min, Bildanzahl: 53, Gesamtbelichtung: 4,5 Stunden, Datum: 15.-17. März 2021**

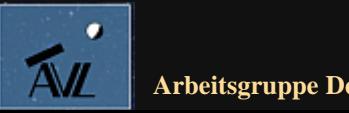

#### **Zweite Testaufnahme (2)**

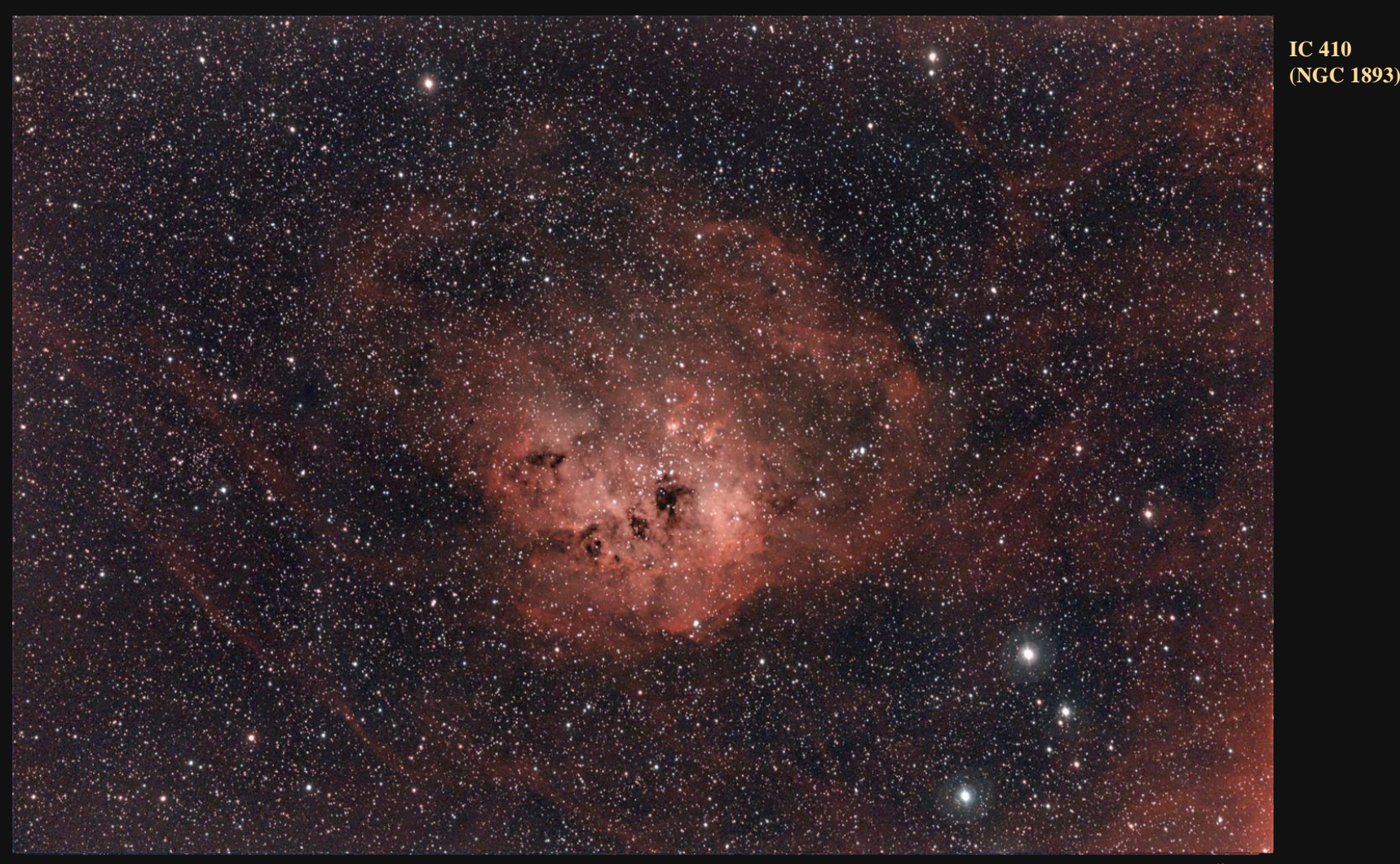

**Kamera: A.S.I.071MC, Gain: 90, Filter: Optolong 2" L-eNhance/L-eXtreme, Teleskop: Celestron C11 SC XLT, Reducer/Flattner: HyperStar, Öffnungsverhältnis: 1/2, Brennweite: 560 mm, Belichtung pro Bild: 5 min, Bildanzahl: 33, Gesamtbelichtung: 3 Stunden, Datum: 18. März 2021**

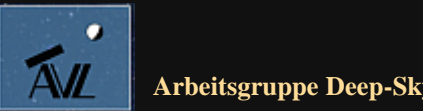

#### **Dritte Testaufnahme (1)**

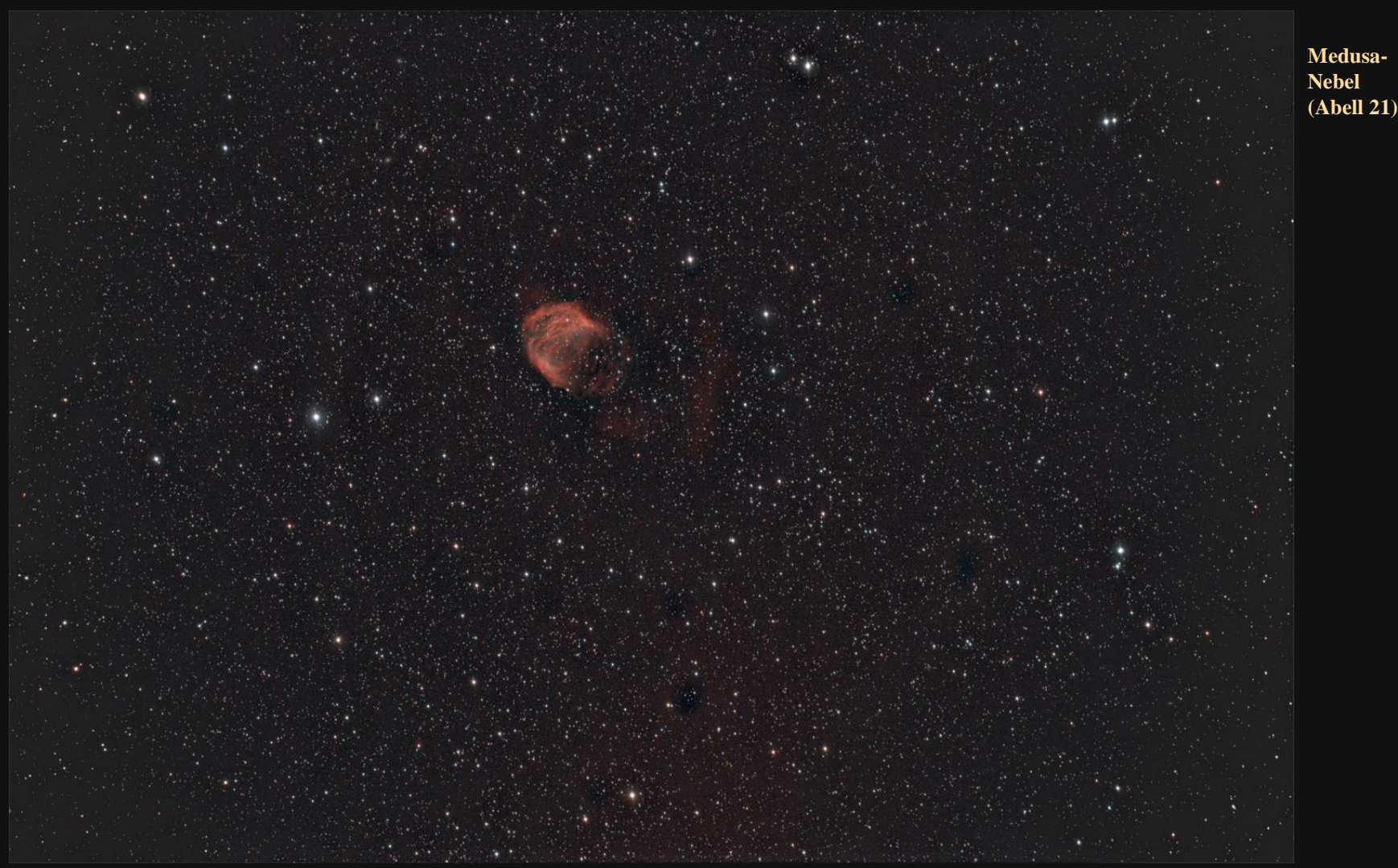

**Kamera: A.S.I.071MC, Gain: 90, Filter: Optolong 2" L-eNhance/L-eXtreme, Teleskop: Celestron C11 SC XLT, Reducer/Flattner: HyperStar, Öffnungsverhältnis: 1/2, Brennweite: 560 mm, Belichtung pro Bild: 5 min, Bildanzahl: 56, Gesamtbelichtung: 4,5 Stunden, Datum: 19. März 2021**

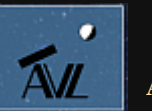

#### **Dritte Testaufnahme (2)**

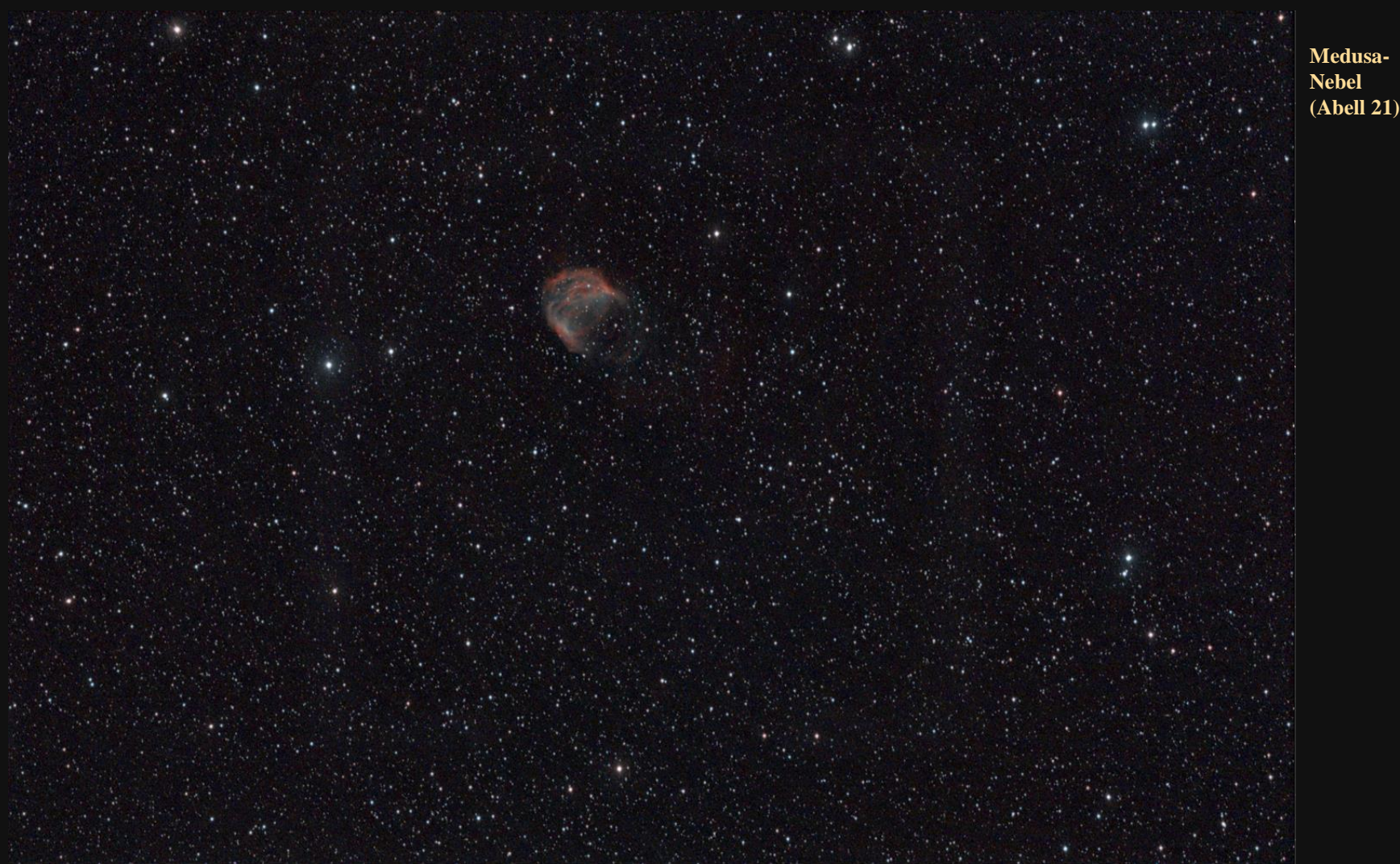

**Kamera: A.S.I.071MC, Gain: 90, Filter: Optolong 2" L-eNhance/L-eXtreme, Teleskop: Celestron C11 SC XLT, Reducer/Flattner: HyperStar, Öffnungsverhältnis: 1/2, Brennweite: 560 mm, Belichtung pro Bild: 5 min, Bildanzahl: 26, Gesamtbelichtung: 2 Stunden, Datum: 02. April 2021**

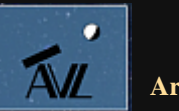

# **Vergleich beider Filter**

#### **Optolong L-eNhance Vorteile:**

- **Hinterlässt oftmals einen natürlicheren Eindruck**
- **Die Sternfarben lassen sich ansatzweise zurückgewinnen**
- **Neben Hα und OIII wird auch noch Hβ aufgenommen (Triband-Filter)**
- **Optolong L-eNhance Nachteile:**
	- **Es bilden sich Höfe um leuchtstarke Sterne**
	- **Ab 40% Mondphase ist der Filter nicht mehr wirkungsvoll einsetzbar**
	- **OIII wird oftmals durch Hα unterdrückt**
- **Optolong L-eXtreme Vorteile:**
	- **Sorgt für einen höheren Kontrast**
	- **Echte Schmalbandaufnahme für Hα und OIII**
	- **Mondphasen lassen sich besser ausnutzen (bis nahezu Vollmond)**
	- **Es lassen sich Hα und OIII exakter voneinander trennen**
	- **OIII kommt stärker zum Ausdruck**
- **Optolong L-eXtreme Nachteile:**
	- **Der Kontrast schafft weniger Natürlichkeit**
	- **Flatframes lassen sich schwieriger einbinden**
	- **Es bilden sich stärkere Höfe um leuchtstarke Sterne**
	- **Die Sternfarben lassen sich nicht zurückgewinnen**

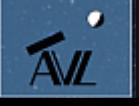

#### **Fazit**

- **Man sollte zur Erreichung guter Ergebnisse nicht unbedingt bei Vollmond belichten**
- **Ob Mono-Kameras zur gleichzeitigen Aufnahme von Hα und OIII damit geeignet sind, müsste getestet werden, da sie eigentlich für Farbkameras entwickelt wurden**
- **Für die echten Sternfarben sollte eine weitere Luminanz-RGB-Aufnahme ohne Filter eingeplant werden**
- **Es lassen sich Hα und OIII exakter voneinander trennen, um diese mittels Programmen wie SiriL oder Astro Pixel Prozessor (APP) einzeln zu bearbeiten (z.B. zur Erreichung einer künstlichen Hubble-Palette)**
- **Für richtige Hubble-Palette müsste man zusätzlich SII-Filter verwenden**
- **Beide Filter besitzen ihre Berechtigung nebeneinander:**
	- **L-eNhance besitzt Vorteile bei reinen Hα-Regionen**
	- **L-eXtreme kann OIII-Anteile besser hervorbringen**

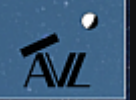

#### **Erstes Experiment mit Hubble-Palette**

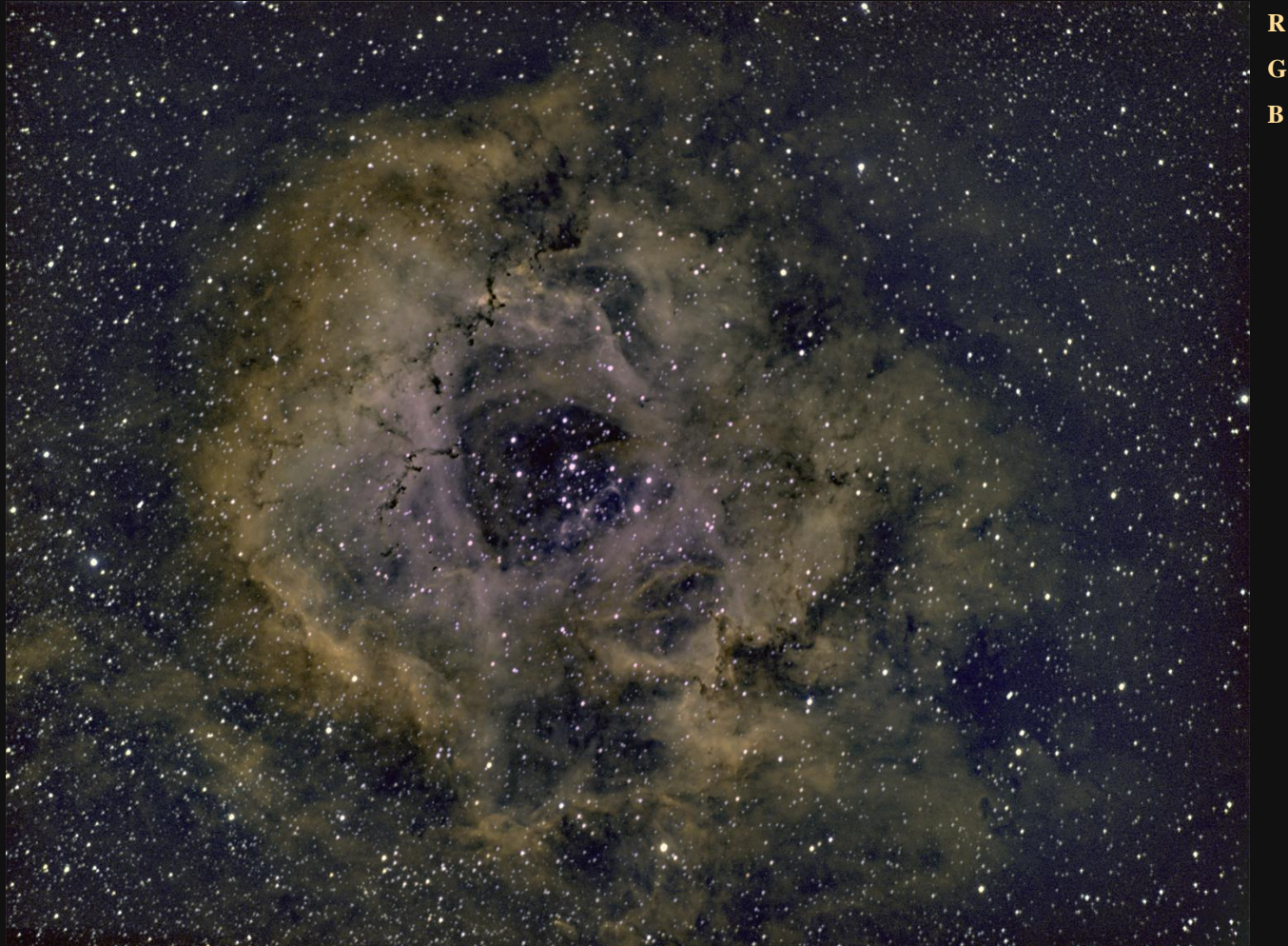

**R = Rot-Kanal statt SII G = H-Alpha-Kanal B = OIII-Kanal**

**Kamera: A.S.I.071MC, Gain: 90, Filter: Optolong 2" L-eXtreme, Teleskop: Celestron C11 SC XLT, Reducer/Flattner: HyperStar, Öffnungsverhältnis: 1/2, Brennweite: 560 mm, Belichtung pro Bild: 5 min, Bildanzahl: 29, Gesamtbelichtung: 2,5 Stunden, Datum: 05. März 2021**

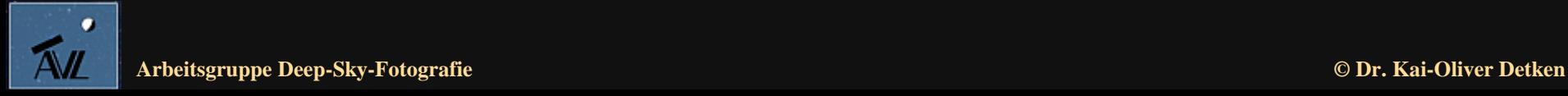

#### **Herzlichen Dank für Eure Aufmerksamkeit!!**

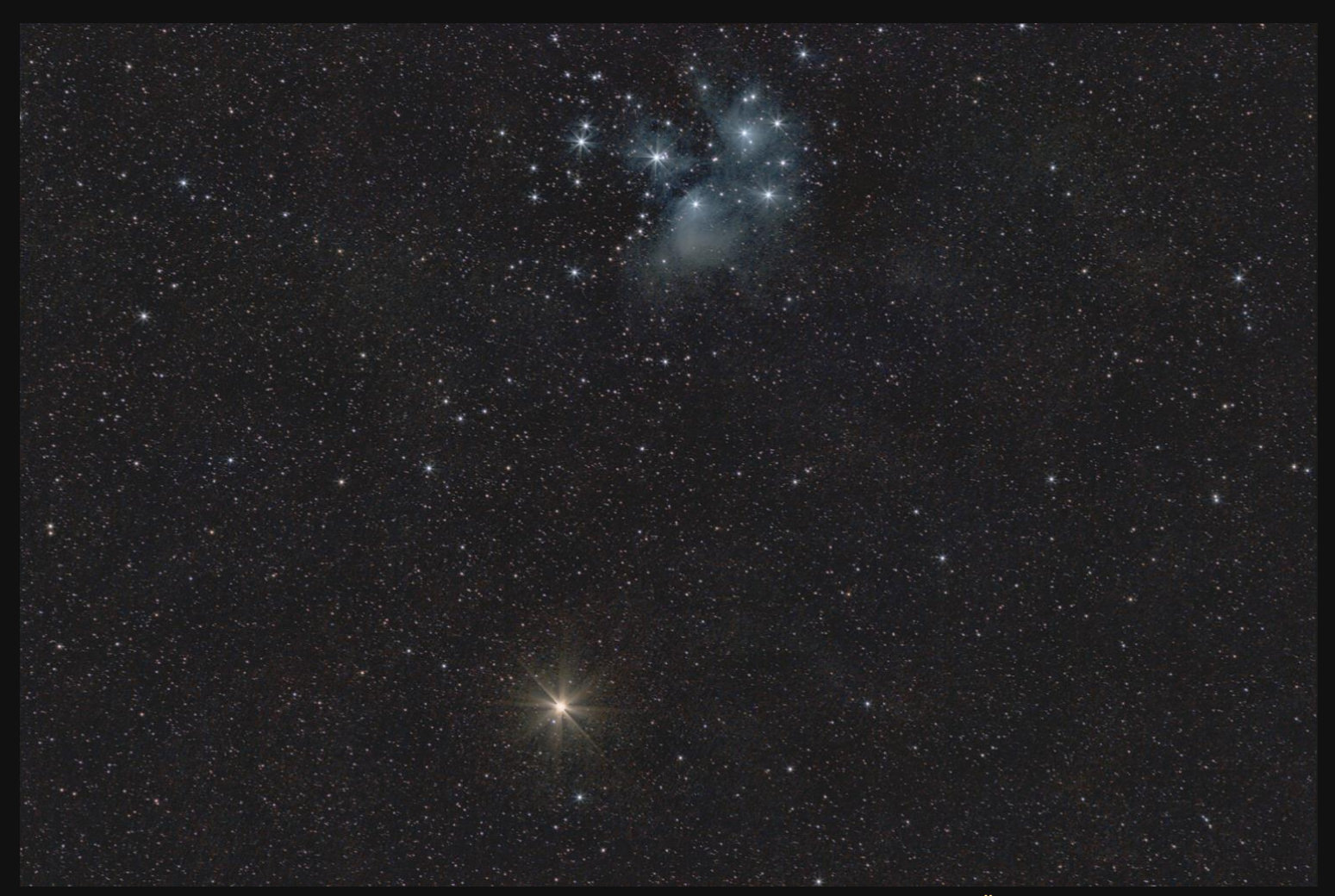

**Kamera: Canon 90D, ISO: 1.600 ASA, Filter: keiner, Teleskop: Canon EF 200mm f/2.8L II USM Objektiv, Öffnungsverhältnis: 1/4, Brennweite: 200 mm, Montierung: AstroTrac TT320X-AG, Belichtung pro Bild: 30 sec, Bildanzahl: 160, Gesamtbelichtung: 1,5 Stunden, Datum: 02. März 2021**

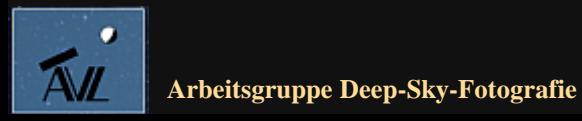